Приложение № 10 к основной общеобразовательной программе основного общего образования

# **РАБОЧАЯ ПРОГРАММА УЧЕБНОГО ПРЕДМЕТА ИНФОРМАТИКА**

**для 5 - 9 классов**

**(срок реализации 5 лет)**

Составитель: *Герасимова Анастасия Вячеславовна*, учитель информатики высшей квалификационной категории МКОУ «Новосидоровская средняя общеобразовательная школа имени 25 героев 12 пограничной заставы»

1 с. Новая Сидоровка 2021 год

## **СОДЕРЖАНИЕ**

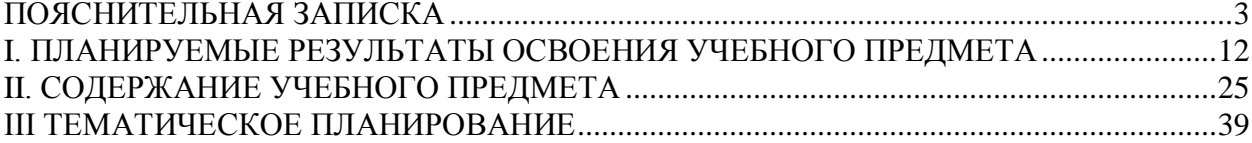

## **ПОЯСНИТЕЛЬНАЯ ЗАПИСКА**

<span id="page-2-0"></span>Рабочая программа учебного предмета «Информатика» основного общего образования составлена на основе:

− Федерального закона «Об образовании в РФ» от 29.12.2012 г. № 273-ФЗ (3);

требований Федерального государственного образовательного стандарта основного общего образования, предъявляемых к результатам освоения основной образовательной программы (Приказ Министерства образования и науки РФ от 17 декабря 2010 г. № 1897 «Об утверждении федерального государственного образовательного стандарта основного общего образования» с изменениями и дополнениями Приказом Минобрнауки России от 29 декабря 2014 г. № 1644);

авторской программы по информатике Босовой Л.Л. (Информатика. Программы для общеобразовательных организаций: 2–11 классы. Учебное издание / Автор-составитель: М. Н. Бородин.-М.: БИНОМ. Лаборатория знаний, 2015.-576 с. табл.);

− Федеральный перечень учебников, рекомендованных (допущенных) Министерством образования и науки Российской Федерации к использованию в образовательном процессе в общеобразовательных учреждениях;

− Федерального базисный учебный план для образовательных учреждений, реализующих программы общего образования (Приказ Министерства образования от 09.03.2004 № 1312);

− СанПиН 2.4.4.3172-14 (Постановление Главного государственного санитарного врача РФ «от 04.07.2014 № 41);

основных направлений программ, включенных в структуру основной образовательной программы;

требований к уровню подготовки обучающихся для проведения основного государственного экзамена по информатике.

Рабочая программа учебного предмета «Информатика» на уровне основного общего образования составлена с учетом примерной основной образовательной программы основного общего образования (одобренной Федеральным учебнометодическим объединением по общему образованию, Протокол заседания от 8 апреля 2015 г.  $\mathbb{N}$ <sup>o</sup> 1/15).

#### **Цели реализации программы:**

достижение обучающимися результатов изучения учебного предмета «Информатика» в соответствии с требованиями, утвержденными Федеральным государственным образовательным стандартом основного общего образования.

#### **Задачами реализации программы учебного предмета являются:**

− обеспечение в процессе изучения предмета условий для достижения планируемых результатов освоения основной образовательной программы основного общего образования всеми обучающимися, в том числе обучающимися с ограниченными возможностями здоровья и инвалидами;

− создание в процессе изучения предмета условий для:

развития личности, способностей, удовлетворения познавательных интересов, самореализации обучающихся, в том числе одаренных;

− формирования ценностей обучающихся, основ их гражданской идентичности и социально-профессиональных ориентаций;

− формирования у обучающихся опыта самостоятельной учебной деятельности;

− формирования у обучающихся навыков здорового и безопасного для человека и окружающей его среды образа жизни;

знакомство учащихся с методами научного познания и методами исследования объектов и явлений, понимание учащимися отличий научных данных от непроверенной информации, ценности науки для удовлетворения бытовых, производственных и культурных потребностей человека;

− формирование компетентностей в области практического использования информационно-коммуникационных технологий, развитие информационной культуры и алгоритмического мышления, реализация инженерного образования на уровне основного общего образования.

## **Вклад учебного предмета в достижение целей основного общего образования**

Методологической основой федеральных государственных образовательных стандартов является системно-деятельностный подход, в рамках которого реализуются современные стратегии обучения, предполагающие использование информационных и коммуникационных технологий (ИКТ) в процессе изучения всех предметов, во внеурочной и внешкольной деятельности на протяжении всего периода обучения в школе. Организация учебно-воспитательного процесса в современной информационнообразовательной среде является необходимым условием формирования информационной культуры современного школьника, достижения им ряда образовательных результатов, прямо связанных с необходимостью использования информационных и коммуникационных технологий.

Средства ИКТ не только обеспечивают образование с использованием той же технологии, которую учащиеся применяют для связи и развлечений вне школы (что важно само по себе с точки зрения социализации учащихся в современном информационном обществе), но и создают условия для индивидуализации учебного процесса, повышения его эффективности и результативности.На протяжении всего периода существования школьного курса информатики преподавание этого предмета было тесно связано с информатизацией школьного образования: именно в рамках курса информатики школьники знакомились с теоретическими основами информационных технологий, овладевали практическими навыками использования средств ИКТ, которые потенциально могли применять при изучении других школьных предметов и в повседневной жизни.

Термин «основная школа» относится к двум различным возрастным группам учащихся: к школьникам 10–12 лет и к школьникам 12–15 лет, которых принято называть подростками. В процессе обучения в 5–6 классах фактически происходит переход из начальной в основную школу; в 7 классе уже можно увидеть отчетливые различия учебной деятельности младших школьников и подростков.

Изучение информатики в 5–6 классах вносит значительный вклад в достижение главных целей основного общего образования, способствуя:

• развитию общеучебных умений и навыков на основе средств и методов информатики и ИКТ, в том числе овладению умениями работать с различными видами информации, самостоятельно планировать и осуществлять индивидуальную и коллективную информационную деятельность, представлять и оценивать ее результаты;

• целенаправленному формирование таких общеучебных понятий, как «объект», «система», «модель», «алгоритм» и др.;

• воспитанию ответственного и избирательного отношения к информации; развитию познавательных, интеллектуальных и творческих способностей учащихся.

#### **Общая характеристика учебного предмета**

Информатика –это естественнонаучная дисциплина о закономерностях протекания информационных процессов в системах различной природы, а также о методах и средствах их автоматизации.

Многие положения, развиваемые информатикой, рассматриваются как основа создания и использования информационных и коммуникационных технологий — одного из наиболее значимых технологических достижений современной цивилизации. Вместе с математикой, физикой, химией, биологией курс информатики закладывает основы естественнонаучного мировоззрения.

Информатика имеет большое и все возрастающее число междисциплинарных связей, причем как на уровне понятийного аппарата, так и на уровне инструментария. Многие предметные знания и способы деятельности (включая использование средств ИКТ), освоенные обучающимися на базе информатики, находят применение как в рамках образовательного процессапри изучении других предметных областей, так и в иных жизненных ситуациях, становятся значимыми для формирования качеств личности, т. е. ориентированы на формирование метапредметных и личностных результатов.На протяжении всего периода становления школьной информатики в ней накапливался опыт формирования образовательных результатов, которые в настоящее время принято называть современными образовательными результатами.

Одной из основных черт нашего времени является всевозрастающая изменчивость окружающего мира. В этих условиях велика роль фундаментального образования, обеспечивающего профессиональную мобильность человека, готовность его к освоению новых технологий, в том числе, информационных. Необходимость подготовки личности к быстро наступающим переменам в обществе требует развития разнообразных форм мышления, формирования у учащихся умений организации собственной учебной деятельности, их ориентации на деятельностную жизненную позицию.

В содержании курса информатики основной школы целесообразно сделать акцент на изучении фундаментальных основ информатики, формировании информационной культуры, развитии алгоритмического мышления, реализовать в полной мере общеобразовательный потенциал этого курса.

Курс информатики основной школы является частью непрерывного курса информатики, который включает в себя также пропедевтический курс в начальной школе и обучение информатике в старших классах (на базовом или профильном уровне). В настоящей программе учтено, что сегодня, в соответствии с Федеральным государственным стандартом начального образования, учащиеся к концу начальной школы должны обладать ИКТ-компетентностью, достаточной для дальнейшего обучения. Далее, в основной школе, начиная с 5-го класса, они закрепляют полученные технические навыки и развивают их в рамках применения при изучении всех предметов. Курс информатики основной школы, опирается на опыт постоянного применения ИКТ, уже имеющийся у учащихся, дает теоретическое осмысление, интерпретацию и обобщение этого опыта.

#### **Перечень методов организации учебной деятельности**

Программой предусмотрено использование различных организационных форм работы с учащимися: урочная (уроки одновозрастные и разновозрастные) и внеурочная деятельность.

Предполагается использование следующих педагогических технологий и методов обучения:

- электронное обучение и дистанционные образовательные технологии;
- проблемное обучение;
- − развивающее обучение;
- − игровые технологии;
- − коллективные и групповые;
- метод проектов;
- − лекции;
- − компьютерные практикумы;
- − консультации и др.

Теоретический материал излагается в виде проблемных лекций, направляющих текстов и сопровождается электронными образовательными ресурсами. При изучении учебного предмета «Информатика» предполагается проведение непродолжительных практических работ (20-25 мин), направленных на отработку отдельных технологических приемов, а также практикума – интегрированных практических работ (проектов), ориентированных на получение целостного содержательного результата, осмысленного и интересного для учащихся. На практических занятиях акцент делается на самостоятельную работу учащихся по освоению содержания программы.

#### **Описание места учебного предмета в учебном плане**

Учебный предмет «Информатика» входит в предметную область «Математика и информатика».

В учебном плане, за счет **части часов, формируемой участниками образовательных отношений** на освоение учебного предмета «Информатика» на уровне основного общего образования отводится 26 часов из расчета: 9 часов – 5 класс, 17 часов – 6 класс и **за счет часов обязательной части** 101 час из расчета: 34 часа – 7 класс, 34 часа – 8 класс, 33 часа – 9 класс.

#### **Учебно-методическое обеспечение**

*Литература*

- 1. Босова, Л.Л. Учебник «Информатика» для 5 класса. / Л.Л. Босова, А.Ю. Босова —
- М.: БИНОМ. Лаборатория знаний, 2015. 184 с.
- 2. Босова, Л.Л. Учебник «Информатика» для 6 класса. / Л.Л. Босова, А.Ю. Босова —
- М.: БИНОМ. Лаборатория знаний, 2015. 216 с.
- 3. Босова, Л.Л. Учебник «Информатика» для 7 класса. / Л.Л. Босова, А.Ю. Босова —
- М.: БИНОМ. Лаборатория знаний, 2015. 224 с.
- 4. Босова, Л.Л. Учебник «Информатика» для 8 класса. / Л.Л. Босова, А.Ю. Босова —
- М.: БИНОМ. Лаборатория знаний, 2015. 160 с.
- 5. Босова, Л.Л. Учебник «Информатика» для 9 класса. / Л.Л. Босова, А.Ю. Босова —
- М.: БИНОМ. Лаборатория знаний, 2015. 184 с.
- 6. Босова, Л.Л. Информатика: рабочая тетрадь для 5 класса. / Л.Л. Босова, А.Ю. Босова — М.: БИНОМ. Лаборатория знаний, 2015. – 152 с.
- 7. Босова, Л.Л. Информатика: рабочая тетрадь для 6 класса. / Л.Л. Босова, А.Ю. Босова — М.: БИНОМ. Лаборатория знаний, 2015. – 200 с.
- 8. Босова, Л.Л. Информатика: рабочая тетрадь для 7 класса. / Л.Л. Босова, А.Ю. Босова — М.: БИНОМ. Лаборатория знаний, 2014. – 136 с.
- 9. Босова, Л.Л. Информатика: рабочая тетрадь для 8 класса. / Л.Л. Босова, А.Ю. Босова — М.: БИНОМ. Лаборатория знаний, 2014. – 160 с.

10. Босова, Л.Л. Информатика: рабочая тетрадь для 9 класса. / Л.Л. Босова, А.Ю. Босова — М.: БИНОМ. Лаборатория знаний, 2014. – 146 с.

11. Методическое пособие для учителя 5-6, 7-9 класс (автор: Бородин М.Н.).

Издательство БИНОМ. Лаборатория знаний, 2013

12. Комплект цифровых образовательных ресурсов (далее ЦОР), размещенный на сайте издательства Бином (http://metodist.lbz.ru/authors/informatika/3/).

*Интернет-ресурсы*

1. <http://elschool45.ru/> - Система электронного обучения с применением дистанционных образовательных технологий школьников Курганской области;

2. [http://fipi.ru](http://fipi.ru/) - Федеральное государственное бюджетное научное учреждение «Федеральный институт педагогических измерений» (Демоверсии, спецификации, кодификаторы ОГЭ 2015 год, открытый банк заданий ОГЭ);

3. [http://inf.сдамгиа.рф/](http://inf.%D1%81%D0%B4%D0%B0%D0%BC%D0%B3%D0%B8%D0%B0.%D1%80%D1%84/) - Материалы для подготовки к ГИА в форме ОГЭ;

4. [http://www.moeobrazovanie.ru/online\\_test/informatika](http://www.moeobrazovanie.ru/online_test/informatika) - «Мое образование» (Онлайн-тесты по информатике);

5. [http://fcior.edu.ru](http://fcior.edu.ru/) - Федеральный центр информационно-образовательных ресурсов (ФЦИОР);

6. <http://sc.edu.ru/> - Единая коллекция цифровых образовательных ресурсов;

7. <http://window.edu.ru/> - Единое окно доступа к цифровым образовательным ресурсам;

8. <http://konkurskit.org/> - Сайт конкурса «КИТ».

9. <http://www.computer-museum.ru/index.php> - Виртуальный компьютерный музей;

10. <http://videouroki.net/> - Видеоуроки по Информатике;

11. <http://interneturok.ru/> - Уроки школьной программы. Видео, конспекты, тесты, тренажеры;

12. <http://kpolyakov.narod.ru/index.htm> - Сайт К. Полякова. Методические материалы и программное обеспечение.

#### **Материально-техническое обеспечение**

Оснащение учебного кабинета должно обеспечиваться оборудованием автоматизированных рабочих мест (АРМ) педагога и обучающихся, а также набором традиционной учебной техники для обеспечения образовательного процесса. АРМ включает не только компьютерное рабочее место, но и специализированное цифровое оборудование, а также программное обеспечение и среду сетевого взаимодействия, позволяющие педагогу и обучающимся наиболее полно реализовать профессиональные и образовательные потребности.

I. Специализированный программно-аппаратный комплекс педагога (СПАК). СПАК включает:

1. Персональный или мобильный компьютер (ноутбук) с предустановленным программным обеспечением и доступом к сети Интернет.

2. Интерактивное оборудование

2.1. Интерактивная доска

2.2. Проектор мультимедийный

2.3. Визуализатор цифровой (документ-камера)

3. Оборудование для тестирования качества знаний обучающихся

4. Копировально-множительная техника

5. Печатное, копировальное, сканирующие устройства (отдельные элементы или в виде многофункционального устройства, в соответствии с целями и задачами использования оборудования в образовательном процессе).

6. Прочее оборудование (фото- и (или) видеотехнику, гарнитуры, веб-камеры, графические планшеты, устройства для коммутации оборудования, устройства для организации локальной беспроводной сети и пр.).

II. Специализированный программно-аппаратный комплекс обучающихся (СПАК). СПАК включает:

1. Персональный или мобильный компьютер (ноутбук) с предустановленным программным обеспечением.

III. Обучающая цифровая лабораторная учебная техника (Комплект цифрового измерительного оборудования для проведения естественнонаучных экспериментов).

Обучающая цифровая лабораторная учебная техника включает:

1. Комплект цифрового измерительного оборудования для проведения естественнонаучных экспериментов.

2. Цифровой микроскоп.

3. Комплект лабораторных приборов и инструментов, микропрепаратов и пр., обеспечивающих корректную постановку экспериментов, наблюдений, опытов с использованием цифровой лабораторной учебной техники.

IV. Учебная техника для отработки практических действий и навыков, проектирования и конструирования.

Представлена наборами конструкторов, робототехники, тренажерами и пр., предназначенными для моделирования, технического творчества и проектной

отработки практических навыков области безопасности деятельности,  $\mathbf{B}$ жизнедеятельности, трудовых навыков и пр.

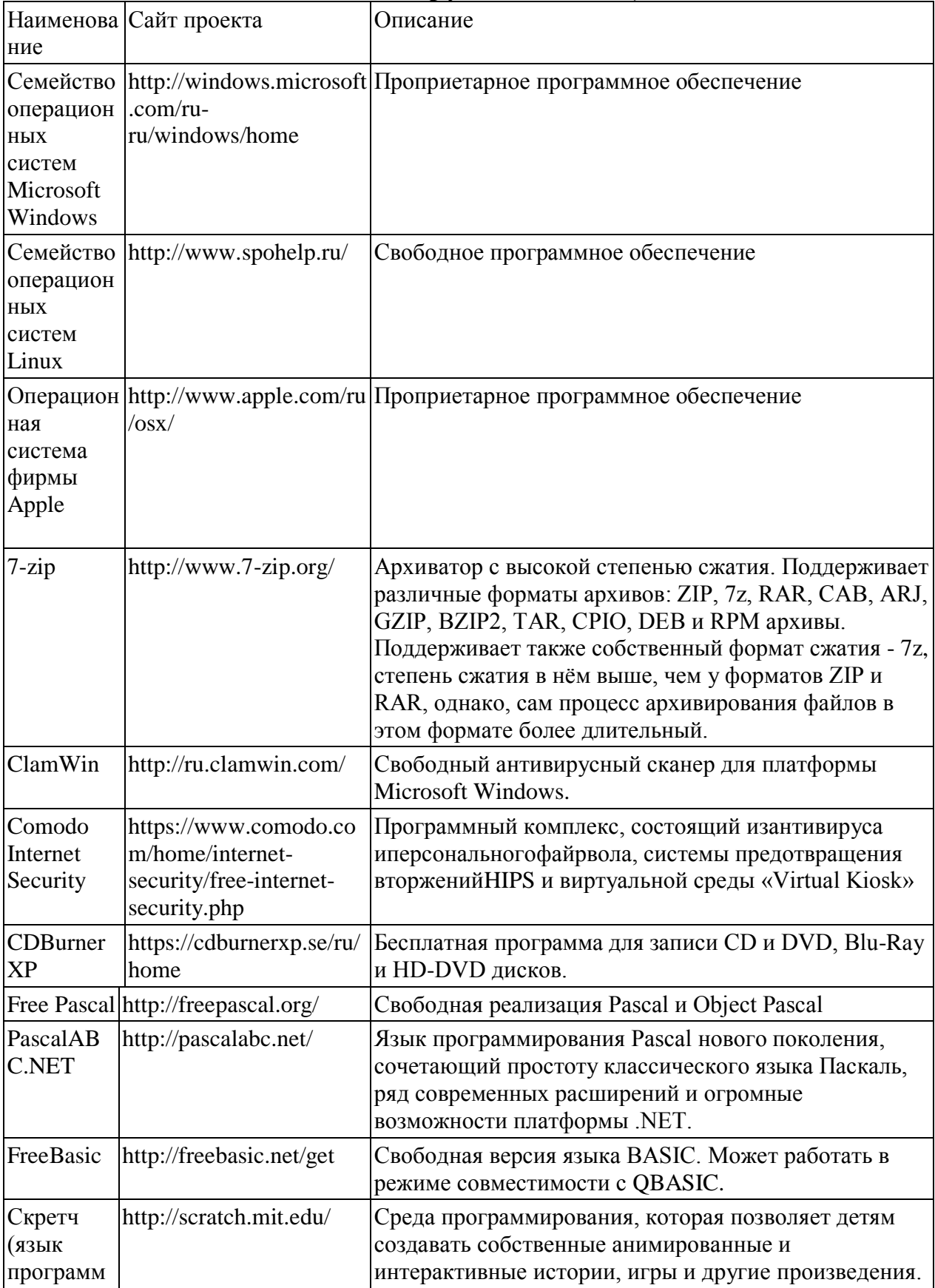

## Программное обеспечение (системное, прикладное, инструментальное)

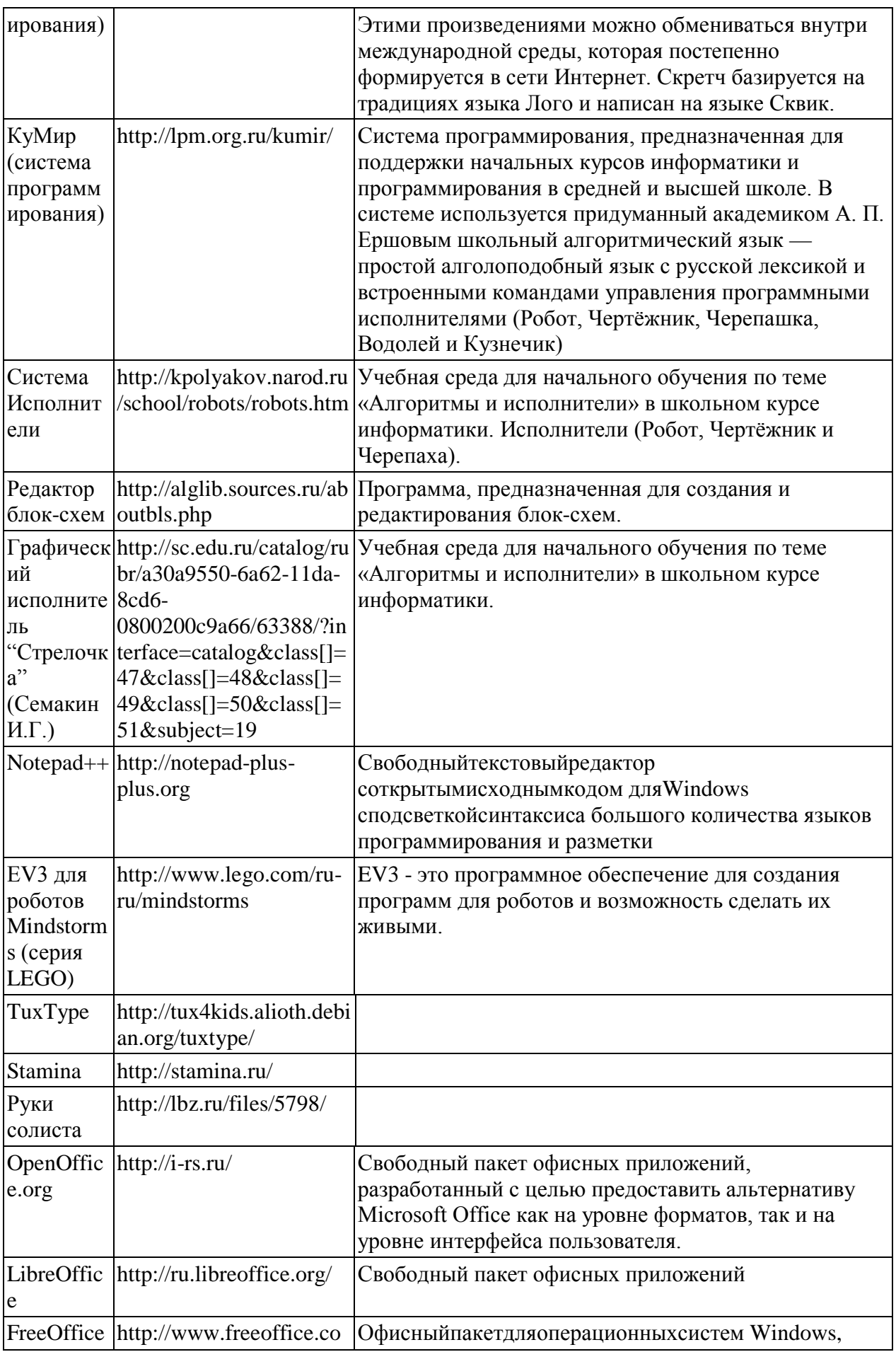

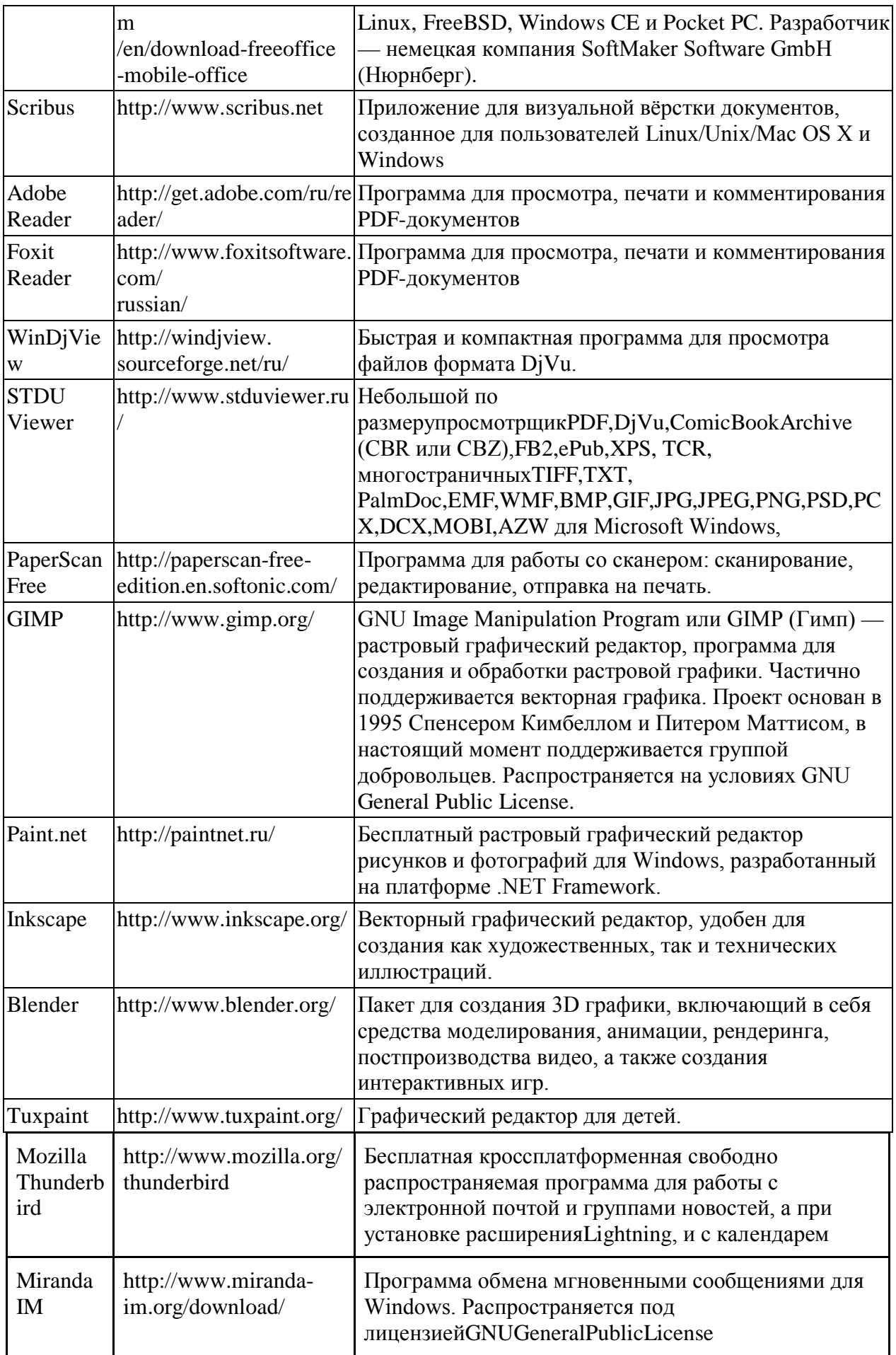

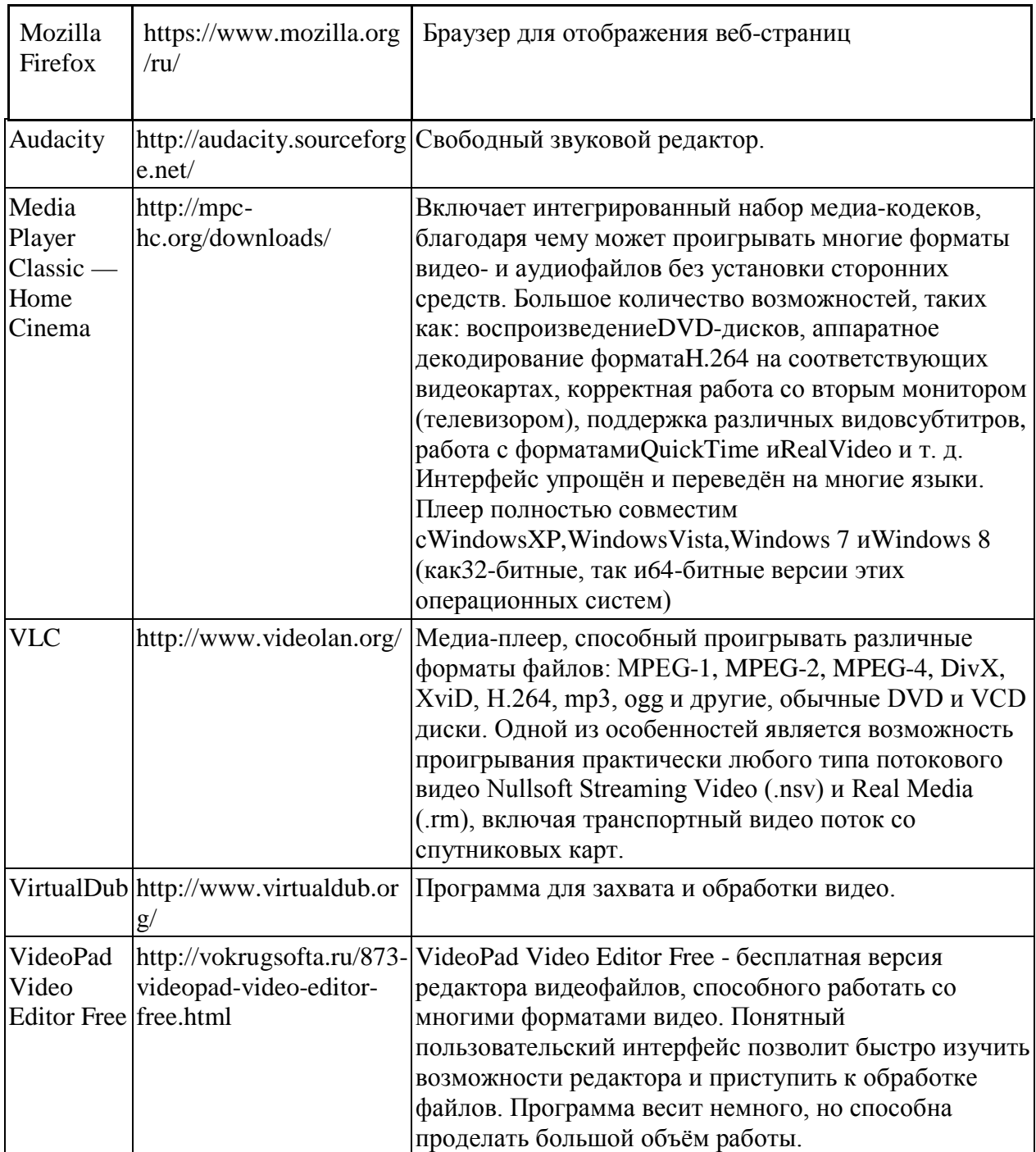

## <span id="page-11-0"></span>**I. ПЛАНИРУЕМЫЕ РЕЗУЛЬТАТЫ ОСВОЕНИЯ УЧЕБНОГО ПРЕДМЕТА**

#### **Планируемые личностные результаты**

Планируемые личностные результаты освоения учебного предмета «Информатика»:

1. Российская гражданская идентичность (патриотизм, уважение к Отечеству, к прошлому и настоящему многонационального народа России, воспитанное чувство ответственности и долга перед Родиной, идентичность с территорией и т.д.). Осознание своей этнической принадлежности, знание, уважительное и доброжелательное отношение к истории, языка, культуры своего народа, своего края, основ культурного наследия народов России и человечества; интериоризация гуманистических, демократических и традиционных ценностей многонационального российского общества.

2. Готовность и способность обучающихся к саморазвитию и самообразованию на основе мотивации к обучению и познанию; готовность и способность осознанному выбору и построению дальнейшей индивидуальной траектории образования на базе ориентировки в мире профессий и профессиональных предпочтений, с учетом устойчивых познавательных интересов.

3. Развитое моральное сознание и компетентность в решении моральных проблем на основе личностного выбора, формирование нравственных чувств и нравственного поведения, осознанного и ответственного отношения к собственным поступкам (способность к нравственному самосовершенствованию; знание основных норм морали, нравственных, духовных идеалов, хранимых в культурных традициях народов России, готовность на их основе к сознательному самоограничению в поступках, поведении, расточительном потребительстве; сформированность представлений об основах светской этики; понимание значения нравственности, веры и религии в жизни человека, семьи и общества). Сформированность ответственного отношения к учению; уважительного отношения к труду, наличие опыта участия в социально значимом труде. Осознание значения семьи в жизни человека и общества, принятие ценности семейной жизни, уважительное и заботливое отношение к членам своей семьи.

4. Сформированность целостного мировоззрения, соответствующего современному уровню развития науки и общественной практики, учитывающего социальное, культурное, языковое, духовное многообразие современного мира.

5. Осознанное, уважительное и доброжелательное отношение к другому человеку, его мнению, мировоззрению, культуре, языку, вере, гражданской позиции. Готовность и способность вести диалог с другими людьми и достигать в нем взаимопонимания (идентификация себя как полноправного субъекта общения, готовность к конструированию образа партнера по диалогу, готовность к конструированию образа допустимых способов диалога, готовность к конструированию процесса диалога как конвенционирования интересов, процедур, готовность и способность к ведению переговоров). Сформированность коммуникативной компетентности в общении и сотрудничестве со сверстниками, детьми старшего и младшего возраста, взрослыми в процессе образовательной, общественно полезной, учебно-исследовательской, творческой и других видов деятельности.

6. Освоенность социальных норм, правил поведения, ролей и форм социальной жизни в группах и сообществах, включая взрослые и социальные сообщества. Участие в школьном самоуправлении и общественной жизни в пределах возрастных компетенций с учетом региональных, этнокультурных, социальных и экономических особенностей (формирование готовности к участию в процессе упорядочения социальных связей и отношений, в которые включены и которые формируют сами учащиеся; включенность в непосредственное гражданское участие, готовность к участию в жизнедеятельности подросткового общественного объединения, включенного в продуктивное взаимодействие с социальной средой и социальными институтами, идентификация себя в качестве субъекта социальных преобразований, освоение компетентностей в сфере организаторской деятельности; интериоризация ценностей созидательного отношения к окружающей социальной действительности, ценностей социального творчества, ценности продуктивной организации совместной деятельности, самореализации в группе и организации, ценности «другого» как равноправного партнера, формирование компетенций анализа, проектирования, организации деятельности, рефлексии изменений, способов взаимовыгодного сотрудничества, способов реализации собственного лидерского потенциала).

7. Сформированность ценности здорового и безопасного образа жизни; интериоризация правил индивидуального и коллективного безопасного поведения в чрезвычайных ситуациях, угрожающих жизни и здоровью людей, правил поведения на транспорте и на дорогах.

8. Развитость эстетического сознания через освоение художественного наследия народов России и мира, творческой деятельности эстетического характера (способность понимать художественные произведения, отражающие разные этнокультурные традиции; сформированность основ художественной культуры обучающихся; способность к эмоционально-ценностному освоению мира, самовыражению и ориентации в художественном и нравственном пространстве культуры; уважение к истории культуры своего Отечества; развитая потребность в общении с художественными произведениями, сформированность активного отношения к традициям художественной культуры).

9. Сформированность основ экологической культуры, соответствующей современному уровню экологического мышления, наличие опыта экологически ориентированной рефлексивно-оценочной и практической деятельности в жизненных ситуациях.

#### **Планируемые метапредметные результаты**

Планируемые метапредметные результаты освоения учебного предмета «Информатика»:

Метапредметные результаты, включают освоенные обучающимися межпредметные понятия и универсальные учебные действия (регулятивные, познавательные,коммуникативные).

#### **Межпредметные понятия**

Условием формирования межпредметных понятий, например, таких как система, факт, закономерность, феномен, анализ, синтез является овладение обучающимися основами читательской компетенции, приобретение навыков работы с информацией, участие в проектной деятельности. Обучающиеся овладеют чтением как средством осуществления своих дальнейших планов: продолжения образования и самообразования, осознанного планирования своего актуального и перспективного круга чтения, в том числе досугового, подготовки к трудовой и социальной деятельности. У выпускников будет сформирована потребность в систематическом чтении как средстве познания мира и себя в этом мире, гармонизации отношений человека и общества, создании образа «потребного будущего».

При изучении учебного предмета «Информатика» обучающиеся усовершенствуют приобретённые на первом уровне навыки работы с информацией и пополнят их. Они смогут работать с текстами, преобразовывать и интерпретировать содержащуюся в них информацию, в том числе:

систематизировать, сопоставлять, анализировать, обобщать и интерпретировать информацию, содержащуюся в готовых информационных объектах;

выделять главную и избыточную информацию, выполнять смысловое свёртывание выделенных фактов, мыслей; представлять информацию в сжатой словесной форме (в виде плана или тезисов) и в наглядно-символической форме (в виде таблиц, графических схем и диаграмм, карт понятий — концептуальных диаграмм, опорных конспектов);

заполнять и дополнять таблицы, схемы, диаграммы, тексты.

В ходе изучения учебного предмета «Информатика» обучающиеся приобретут опыт проектной деятельности как особой формы учебной работы, способствующей воспитанию самостоятельности, инициативности, ответственности, повышению мотивации и эффективности учебной деятельности; в ходе реализации исходного замысла на практическом уровне овладеют умением выбирать адекватные стоящей задаче средства, принимать решения, в том числе и в ситуациях неопределённости. Они получат возможность развить способность к разработке нескольких вариантов решений, к поиску нестандартных решений, поиску и осуществлению наиболее приемлемого решения.

В соответствии ФГОС ООО выделяются три группы универсальных учебных действий: регулятивные, познавательные, коммуникативные.

Регулятивные УУД

 $1.$ Умение самостоятельно определять цели своего обучения, ставить и формулировать для себя новые задачи в учебе и познавательной деятельности, развивать мотивы и интересы своей познавательной деятельности. Таким образом, в качестве планируемых метапредметных результатов возможен, но не ограничивается следующим, список того, что обучающийся сможет:

 $\equiv$ анализировать существующие и планировать будущие образовательные результаты;

идентифицировать собственные проблемы и определять главную проблему;  $\equiv$ 

выдвигать версии решения проблемы, формулировать гипотезы, предвосхищать конечный результат;

ставить цель деятельности на основе определенной проблемы и существующих возможностей;

формулировать учебные задачи как шаги достижения поставленной нели деятельности:

обосновывать целевые ориентиры и приоритеты ссылками на ценности, указывая и обосновывая логическую последовательность шагов.

Умение самостоятельно планировать пути достижения целей, в том числе 2. альтернативные, осознанно выбирать наиболее эффективные способы решения учебных и познавательных задач. Обучающийся сможет:

определять действие(я) в соответствии с учебной и познавательной задачей, составлять алгоритм действий в соответствии с учебной и познавательной задачей;

обосновывать и осуществлять выбор наиболее эффективных способов решения учебных и познавательных задач;

определять/находить, в том числе из предложенных вариантов, условия для выполнения учебной и познавательной задачи;

выстраивать жизненные планы на краткосрочное будущее (заявлять целевые ориентиры, ставить адекватные им задачи и предлагать действия, указывая и обосновывая логическую последовательность шагов);

выбирать из предложенных и самостоятельно искать средства/ресурсы для решения

задачи/достижения цели;

составлять план решения проблемы (выполнения проекта, проведения исследования);

определять потенциальные затруднения при решении учебной и познавательной задачи и находить средства для их устранения;

− описывать свой опыт, оформляя его для передачи другим людям в виде технологии решения практических задач определенного класса;

− планировать и корректировать свою индивидуальную образовательную траекторию.

3. Умение соотносить свои действия с планируемыми результатами, осуществлять контроль своей деятельности в процессе достижения результата, определять способы действий в рамках предложенных условий и требований, корректировать свои действия в соответствии с изменяющейся ситуацией. Обучающийся сможет:

− определять совместно с педагогом и сверстниками критерии планируемых результатов и критерии оценки своей учебной деятельности;

систематизировать (в том числе выбирать приоритетные) критерии планируемых результатов и оценки своей деятельности;

− отбирать инструменты для оценивания своей деятельности, осуществлять самоконтроль своей деятельности в рамках предложенных условий и требований;

− оценивать свою деятельность, аргументируя причины достижения или отсутствия планируемого результата;

находить достаточные средства для выполнения учебных действий в изменяющейся ситуации и/или при отсутствии планируемого результата;

− работая по своему плану, вносить коррективы в текущую деятельность на основе анализа изменений ситуации для получения запланированных характеристик продукта/результата;

− устанавливать связь между полученными характеристиками продукта и характеристиками процесса деятельности, по завершении деятельности предлагать изменение характеристик процесса для получения улучшенных характеристик продукта;

− сверять свои действия с целью и, при необходимости, исправлять ошибки самостоятельно.

4. Умение оценивать правильность выполнения учебной задачи, собственные возможности ее решения. Обучающийся сможет:

− определять критерии правильности (корректности) выполнения учебной задачи;

анализировать и обосновывать применение соответствующего инструментария для выполнения учебной задачи;

свободно пользоваться выработанными критериями оценки и самооценки, исходя из цели и имеющихся критериев, различая результат и способы действий;

− оценивать продукт своей деятельности по заданным и/или самостоятельно определенным критериям в соответствии с целью деятельности;

− обосновывать достижимость цели выбранным способом на основе оценки своих внутренних ресурсов и доступных внешних ресурсов;

− фиксировать и анализировать динамику собственных образовательных результатов.

5. Владение основами самоконтроля, самооценки, принятия решений и осуществления осознанного выбора в учебной и познавательной. Обучающийся сможет:

наблюдать и анализировать свою учебную и познавательную деятельность и деятельность других обучающихся в процессе взаимопроверки;

соотносить реальные и планируемые результаты индивидуальной образовательной деятельности и делать выводы;

принимать решение в учебной ситуации и нести за него ответственность;

самостоятельно определять причины своего успеха или неуспеха и находить способы выхода из ситуации неуспеха;

ретроспективно определять, какие действия по решению учебной задачи или

параметры этих действий привели к получению имеющегося продукта учебной деятельности:

демонстрировать приемы регуляции психофизиологических/ эмоциональных лостижения эффекта успокоения (*устранения* состояний  $\Pi$  Л $\Pi$ эмониональной напряженности), эффекта восстановления (ослабления проявлений утомления), эффекта активизации (повышения психофизиологической реактивности).

Познавательные УУД

6. Умение определять понятия, создавать обобщения, устанавливать аналогии, классифицировать, самостоятельно выбирать основания и критерии для классификации, устанавливать причинно-следственные связи, строить логическое рассуждение. умозаключение (индуктивное, дедуктивное и по аналогии) и делать выводы. Обучающийся сможет:

подбирать слова, соподчиненные ключевому слову, определяющие его признаки и свойства (под-идеи);

выстраивать логическую цепь ключевого слова и соподчиненных ему слов;

выделять признак двух или нескольких предметов или явлений и объяснять их сходство:

объединять предметы и явления в группы по определенным признакам, сравнивать, классифицировать и обобщать факты и явления;

выделять явление из общего ряда других явлений;

определять обстоятельства, которые предшествовали возникновению связи между явлениями, из этих обстоятельств выделять определяющие, способные быть причиной данного явления, выявлять причины и следствия явлений;

строить рассуждение от общих закономерностей к частным явлениям и от частных явлений к общим закономерностям;

строить рассуждение на основе сравнения предметов и явлений, выделяя при этом общие признаки;

излагать полученную информацию, интерпретируя ее в контексте решаемой задачи;  $\equiv$ 

самостоятельно указывать на информацию, нуждающуюся в проверке, предлагать и применять способ проверки достоверности информации;

вербализовать эмоциональное впечатление, оказанное на него источником;

объяснять явления, процессы, связи и отношения, выявляемые в ходе познавательной исследовательской деятельности (приводить объяснение с изменением формы  $\mathbf{M}$ представления; объяснять, детализируя или обобщая; объяснять с заданной точки зрения);

выявлять и называть причины события, явления, в том числе возможные причины/наиболее вероятные причины, возможные последствия заданной причины, самостоятельно осуществляя причинно- следственный анализ;

делать вывод на основе критического анализа разных точек зрения, подтверждать вывод собственной аргументацией или самостоятельно полученными данными.

Умение создавать, применять и преобразовывать знаки и символы, модели и 7. схемы для решения учебных и познавательных задач. Обучающийся сможет:

обозначать символом и знаком предмет и/или явление;  $\equiv$ 

определять логические связи между предметами и/или явлениями, обозначать данные  $\equiv$ логические связи с помощью знаков в схеме;

создавать абстрактный или реальный образ предмета и/или явления;  $\equiv$ 

строить модель/схему на основе условий задачи и/или способа решения задачи;  $\overline{\phantom{a}}$ 

создавать вербальные, вещественные и информационные модели с выделением существенных характеристик объекта для определения способа решения задачи в соответствии с ситуацией;

преобразовывать модели с целью выявления общих законов, определяющих данную предметную область;

переводить сложную по составу (многоаспектную) информацию из графического или формализованного (символьного) представления в текстовое, и наоборот;

строить схему, алгоритм действия, исправлять или восстанавливать неизвестный ранее алгоритм на основе имеющегося знания об объекте, к которому применяется алгоритм;

строить доказательство: прямое, косвенное, от противного;

анализировать/рефлексировать опыт разработки и реализации учебного проекта, исследования (теоретического, эмпирического) на основе предложенной проблемной ситуации, поставленной цели и/или заданных критериев оценки продукта/результата.

8. Смысловое чтение. Обучающийся сможет:

находить в тексте требуемую информацию (в соответствии с целями своей деятельности);

ориентироваться в содержании текста, понимать целостный смысл текста, структурировать текст;

устанавливать взаимосвязь описанных в тексте событий, явлений, процессов;

резюмировать главную идею текста;

преобразовывать текст, «переводя» его в другую модальность, интерпретировать (художественный и нехудожественный учебный, научно-популярный, текст информационный, текст non-fiction);

критически оценивать содержание и форму текста.

Коммуникативные УУД

Умение организовывать учебное сотрудничество и совместную деятельность с  $9<sub>1</sub>$ учителем и сверстниками; работать индивидуально и в группе: находить общее решение и разрешать конфликты на основе согласования позиций и учета интересов; формулировать, аргументировать и отстаивать свое мнение. Обучающийся сможет:

определять возможные роли в совместной деятельности;

играть определенную роль в совместной деятельности;

принимать позицию собеседника, понимая позицию другого, различать в его речи: мнение (точку зрения), доказательство (аргументы), факты; гипотезы, аксиомы, теории;

определять свои действия и действия партнера, которые способствовали или препятствовали продуктивной коммуникации;

строить позитивные отношения в процессе учебной и познавательной деятельности;

корректно и аргументированно отстаивать свою точку зрения, в дискуссии уметь выдвигать контраргументы, перефразировать свою мысль (владение механизмом эквивалентных замен);

критически относиться к своему мнению, с достоинством признавать ошибочность своего мнения (если оно таково) и корректировать его;

предлагать альтернативное решение в конфликтной ситуации;

выделять общую точку зрения в дискуссии;

договариваться о правилах и вопросах для обсуждения в соответствии с поставленной  $\equiv$ перед группой задачей:

организовывать учебное взаимодействие в группе (определять общие цели, распределять роли, договариваться друг с другом и т. д.);

разрывы устранять рамках лиалога  $\overline{B}$  $\mathbf{B}$ коммуникации, обусловленные непониманием/неприятием со стороны собеседника задачи, формы или содержания диалога.

10. Умение осознанно использовать речевые средства в соответствии с задачей коммуникации для выражения своих чувств, мыслей и потребностей; планирования и регуляции своей деятельности; владение устной и письменной речью, монологической контекстной речью. Обучающийся сможет:

определять задачу коммуникации и в соответствии с ней отбирать речевые средства;

отбирать и использовать речевые средства в процессе коммуникации с другими людьми (диалог в паре, в малой группе и т. д.);

представлять в устной или письменной форме развернутый план собственной деятельности;

соблюдать нормы публичной речи и регламент в монологе и дискуссии в соответствии с коммуникативной задачей;

высказывать и обосновывать мнение (суждение) и запрашивать мнение партнера в рамках диалога;

принимать решение в ходе диалога и согласовывать его с собеседником;

создавать письменные «клишированные» и оригинальные тексты с использованием необходимых речевых средств;

использовать вербальные средства (средства логической связи) для выделения смысловых блоков своего выступления;

− использовать невербальные средства или наглядные материалы, подготовленные/отобранные под руководством учителя;

делать оценочный вывод о достижении цели коммуникации непосредственно после завершения коммуникативного контакта и обосновывать его.

11. Формирование и развитие компетентности в области использования информационно-коммуникационных технологий (далее ИКТ-компетенции). Обучающийся сможет:

целенаправленно искать и использовать информационные ресурсы, необходимые для решения учебных и практических задач с помощью средств ИКТ;

выбирать, строить и использовать адекватную информационную модель для передачи своих мыслей средствами естественных и формальных языков в соответствии с условиями коммуникации;

− выделять информационный аспект задачи, оперировать данными, использовать модель решения задачи;

использовать компьютерные технологии (включая выбор адекватных задаче инструментальных программно-аппаратных средств и сервисов) для решения информационных и коммуникационных учебных задач, в том числе: вычисление, написание писем, сочинений, докладов, рефератов, создание презентаций и др.;

использовать информацию с учетом этических и правовых норм;

создавать информационные ресурсы разного типа и для разных аудиторий, соблюдать информационную гигиену и правила информационной безопасности.

12. Развитая мотивация к овладению культурой активного использования словарей и других поисковых систем. Обучающийся сможет:

определять необходимые ключевые поисковые слова и запросы;

− осуществлять взаимодействие с электронными поисковыми системами, словарями;

− формировать множественную выборку из поисковых источников для объективизации результатов поиска;

− соотносить полученные результаты поиска со своей деятельностью.

#### **Планируемые предметные результаты**

Планируемые предметные результаты освоения учебного предмета «Информатика»:

#### **5-6 классы**

Тема 1. Информация вокруг нас

*Выпускник научится:*

понимать и правильно применять на бытовом уровне понятий «информация», «информационный объект»;

− приводить примеры передачи, хранения и обработки информации в деятельности человека, в живой природе, обществе, технике;

приводить примеры древних и современных информационных носителей;

классифицировать информацию по способам её восприятия человеком, по формам представления на материальных носителях;

кодировать и декодировать сообщения, используя простейшие коды;

определять, информативно или нет некоторое сообщение, если известны способности конкретного субъекта к его восприятию.

Выпускник получит возможность:

сформировать представление об информации как одном из основных понятий современной науки, об информационных процессах и их роли в современном мире;

сформировать представление о способах кодирования информации;

преобразовывать информацию по заданным правилам и путём рассуждений;

научиться решать логические задачи на установление взаимного соответствия с использованием таблип:

 $\equiv$ приводить примеры единичных и общих понятий, отношений между понятиями;

для объектов окружающей действительности указывать их признаки - свойства, действия, поведение, состояния;

называть отношения, связывающие данный объект с другими объектами;  $\sim$ 

осуществлять деление заданного множества объектов на классы по заданному или самостоятельно выбранному признаку - основанию классификации;

приводить примеры материальных, нематериальных и смешанных систем.

#### Тема 2. Компьютер

Выпускник научится:

называть функции и характеристики основных устройств компьютера;

выполнять основные операции с объектами файловой системы;

Выпускник получит возможность:

научиться систематизировать знания о принципах организации файловой системы;

сформировать представления о требованиях техники безопасности, гигиены, эргономики и ресурсосбережения при работе со средствами информационных и коммуникационных технологий;

#### Тема 3. Подготовка текстов на компьютере

Выпускник научится:

применять текстовый редактор для набора, редактирования и форматирования простейших текстов на русском языке;

выделять, перемещать и фрагменты текста: удалять создавать тексты  $\mathbf{c}$ повторяющимися фрагментами;

использовать простые способы форматирования (выделение жирным шрифтом, курсивом, изменение величины шрифта) текстов;

создавать и форматировать списки;

создавать, форматировать и заполнять данными таблицы;  $\overline{\phantom{a}}$ 

Выпускник получит возможность:

осуществлять орфографический контроль в текстовом документе с помощью средств  $\overline{\phantom{0}}$ текстового процессора;

оформлять текст в соответствии с заданными требованиями к шрифту, его начертанию, размеру и цвету, к выравниванию текста.

Тема 4. Компьютерная графика

Выпускник научится:

использовать основные приёмы создания цифровых изображений в простейших графических редакторах;

выделять, перемещать и удалять фрагменты изображений;

применять простейший графический редактор для создания и редактирования

простых рисунков;

*Выпускник получит возможность:*

видоизменять готовые графические изображения с помощью средств графического редактора.

#### Тема 5. Создание мультимедийных объектов

#### *Выпускник научится:*

использовать основные приёмы создания презентаций в редакторах презентаций;

*Выпускник получит возможность:*

научиться создавать на заданную тему мультимедийную презентацию с гиперссылками, слайды которой содержат тексты, звуки, графические изображения; демонстрировать презентацию на экране компьютера или с помощью проектора.

#### Тема 6. Объекты и системы

*Выпускник научится:*

называть признаки и состав объектов;

− осуществлять классификацию объектов по характерным признакам;

систематизировать знания о принципах организации файловой системы, основных возможностях графического интерфейса и правилах организации индивидуального информационного пространства;

понимать принципы взаимодействия различных систем объектов.

#### *Выпускник получит возможность:*

сформировать начальные представления о назначении и области применения объектов и систем;

познакомится с правилами построения системы объектов.

#### Тема 7. Информационные модели

#### *Выпускник научится:*

понимать сущность понятий «модель», «информационная модель»;

различать натурные и информационные модели, приводить их примеры;

«читать» информационные модели (простые таблицы, круговые и столбиковые диаграммы, схемы и др.), встречающиеся в повседневной жизни;

строить простые информационные модели объектов из различных предметных областей.

#### *Выпускник получит возможность:*

сформировать начальные представления о назначении и области применения моделей; о моделировании как методе научного познания;

познакомится с правилами построения табличных моделей, схем, графов, деревьев;

выбирать форму представления данных (таблица, схема, график, диаграмма, граф, дерево) в соответствии с поставленной задачей.

#### Тема 8. Алгоритмика

#### *Выпускник научится:*

понимать смысл понятия «алгоритм», приводить примеры алгоритмов;

− понимать термины «исполнитель», «формальный исполнитель», «среда исполнителя», «система команд исполнителя»; приводить примеры формальных и неформальных исполнителей;

осуществлять управление имеющимся формальным исполнителем;

понимать правила записи и выполнения алгоритмов, содержащих алгоритмические конструкции «следование», «ветвление», «цикл»;

подбирать алгоритмическую конструкцию, соответствующую заданной ситуации;

исполнять линейный алгоритм для формального исполнителя с заданной системой команд;

разрабатывать план действий для решения задач на переправы, переливания и пр.

#### *Выпускник получит возможность:*

исполнять алгоритмы, содержащие ветвления и повторения, для формального исполнителя с заданной системой команд;

по данному алгоритму определять, для решения какой задачи он предназначен;

разрабатывать в среде формального исполнителя короткие алгоритмы, содержащие базовые алгоритмические конструкции и вспомогательные алгоритмы.

#### **7-9 классы**

Раздел 1. Введение. Информация и информационные процессы. Компьютер – универсальное устройство обработки данных

*Выпускник научится:*

различать содержание основных понятий предмета: информатика, информация, информационный процесс, информационная система, информационная модель и др;

различать виды информации по способам её восприятия человеком и по способам её представления на материальных носителях;

раскрывать общие закономерности протекания информационных процессов в системах различной природы;

− приводить примеры информационных процессов – процессов, связанные с хранением, преобразованием и передачей данных – в живой природе и технике;

классифицировать средства ИКТ в соответствии с кругом выполняемых задач;

узнает о назначении основных компонентов компьютера (процессора, оперативной памяти, внешней энергонезависимой памяти, устройств ввода-вывода), характеристиках этих устройств;

− определять качественные и количественные характеристики компонентов компьютера;

узнает о истории и тенденциях развития компьютеров; о том как можно улучшить характеристики компьютеров;

узнает о том какие задачи решаются с помощью суперкомпьютеров. *Выпускник получит возможность:*

- осознано подходить к выбору ИКТ средств для своих учебных и иных целей;
- узнать о физических ограничениях на значения характеристик компьютера.

Раздел 2. Математические основы информатики. Тексты и кодирование. Дискретизация. Системы счисления. Элементы комбинаторики, теории множеств и математической логики.Списки, графы, деревья.

*Выпускник научится:*

− описывать размер двоичных текстов, используя термины «бит», «байт» и производные от них; использовать термины, описывающие скорость передачи данных, оценивать время передачи данных;

кодировать и декодировать тексты по заданной кодовой таблице;

оперировать понятиями, связанными с передачей данных (источник и приемник данных: канал связи, скорость передачи данных по каналу связи, пропускная способность канала связи);

− определять минимальную длину кодового слова по заданным алфавиту кодируемого текста и кодовому алфавиту (для кодового алфавита из 2, 3 или 4 символов);

определять длину кодовой последовательности по длине исходного текста и кодовой таблице равномерного кода;

записывать в двоичной системе целые числа от 0 до 1024; переводить заданное натуральное число из десятичной записи в двоичную и из двоичной в десятичную; сравнивать числа в двоичной записи; складывать и вычитать числа, записанные в двоичной системе счисления;

записывать логические выражения составленные с помощью операций «и», «или», «не» и скобок, определять истинность такого составного высказывания, если известны значения истинности входящих в него элементарных высказываний;

определять количество элементов в множествах, полученных из двух или трех базовых множеств с помощью операций объединения, пересечения и дополнения;

использовать терминологию, связанную с графами (вершина, ребро, путь, длина ребра и пути), деревьями (корень, лист, высота дерева) и списками (первый элемент, последний элемент, предыдущий элемент, следующий элемент; вставка, удаление и замена элемента);

описывать граф с помощью матрицы смежности с указанием длин ребер (знание термина «матрица смежности» не обязательно);

познакомиться с двоичным кодированием текстов и с наиболее употребительными современными кодами;

использовать основные способы графического представления числовой информации. (графики, диаграммы).

Выпускник получит возможность:

познакомиться с примерами математических моделей и использования компьютеров при их анализе; понять сходства и различия между математической моделью объекта и его натурной моделью, между математической моделью объекта/явления и словесным описанием;

узнать о том, что любые дискретные данные можно описать, используя алфавит, содержащий только два символа, например, 0 и 1;

познакомиться с тем, как информация (данные) представляется в современных компьютерах и робототехнических системах;

познакомиться с примерами использования графов, деревьев и списков при описании реальных объектов и процессов;

ознакомиться с влиянием ошибок измерений и вычислений на выполнение алгоритмов управления реальными объектами (на примере учебных автономных роботов);

узнать о наличии кодов, которые исправляют ошибки искажения, возникающие при передаче информации.

Раздел 3. Алгоритмы и элементы программирования. Исполнители и алгоритмы. Управление исполнителями. Алгоритмические конструкции. Разработка алгоритмов и программ. Анализ алгоритмов. Робототехника. Математическое моделирование.

Выпускник научится:

составлять алгоритмы для решения учебных задач различных типов;

выражать алгоритм решения задачи различными способами (словесным, графическим, в том числе и в виде блок-схемы, с помощью формальных языков и др.);

определять наиболее оптимальный способ выражения алгоритма для решения конкретных задач (словесный, графический, с помощью формальных языков);

определять результат выполнения заданного алгоритма или его фрагмента;

использовать термины «исполнитель», «алгоритм», «программа», а также понимать разницу между употреблением этих терминов в обыденной речи и в информатике;

выполнять без использования компьютера («вручную») несложные алгоритмы управления исполнителями и анализа числовых и текстовых данных, записанные на конкретном язык программирования с использованием основных управляющих конструкций последовательного программирования (линейная программа, ветвление, повторение, вспомогательные алгоритмы);

составлять несложные алгоритмы управления исполнителями и анализа числовых и  $\overline{\phantom{a}}$ текстовых использованием управляющих ланных  $\mathbf{c}$ основных конструкций

последовательного программирования и записывать их в виде программ на выбранном языке программирования; выполнять эти программы на компьютере;

− использовать величины (переменные) различных типов, табличные величины (массивы), а также выражения, составленные из этих величин; использовать оператор присваивания;

анализировать предложенный алгоритм, например, определять какие результаты возможны при заданном множестве исходных значений;

использовать логические значения, операции и выражения с ними;

записывать на выбранном языке программирования арифметические и логические выражения и вычислять их значения.

*Выпускник получит возможность:*

познакомиться с использованием в программах строковых величин и с операциями со строковыми величинами;

− создавать программы для решения задач, возникающих в процессе учебы и вне ее;

познакомиться с задачами обработки данных и алгоритмами их решения;

− познакомиться с понятием «управление», с примерами того, как компьютер управляет различными системами (роботы, летательные и космические аппараты, станки, оросительные системы, движущиеся модели и др.);

познакомиться с учебной средой составления программ управления автономными роботами и разобрать примеры алгоритмов управления, разработанными в этой среде.

Раздел 4. Использование программных систем и сервисов. Файловая система. Подготовка текстов и демонстрационных материалов. Электронные (динамические) таблицы. Базы данных. Поиск информации. Работа в информационном пространстве. Информационно-коммуникационные технологии

#### *Выпускник научится:*

классифицировать файлы по типу и иным параметрам;

выполнять основные операции с файлами (создавать, сохранять, редактировать, удалять, архивировать, «распаковывать» архивные файлы);

разбираться в иерархической структуре файловой системы;

− осуществлять поиск файлов средствами операционной системы;

использовать динамические (электронные) таблицы, в том числе формулы с использованием абсолютной, относительной и смешанной адресации, выделение диапазона таблицы и упорядочивание (сортировку) его элементов; построение диаграмм (круговой и столбчатой);

использовать табличные (реляционные) базы данных, выполнять отбор строк таблицы, удовлетворяющих определенному условию;

анализировать доменные имена компьютеров и адреса документов в Интернете;

проводить поиск информации в сети Интернет по запросам с использованием логических операций.

*Выпускник овладеет (как результат применения программных систем и интернет-сервисов в данном курсе и во всем образовательном процессе):*

навыками работы с компьютером; знаниями, умениями и навыками, достаточными для работы с различными видами программных систем и интернет-сервисов (файловые менеджеры, текстовые редакторы, электронные таблицы, браузеры, поисковые системы, словари, электронные энциклопедии); умением описывать работу этих систем и сервисов с использованием соответствующей терминологии;

различными формами представления данных (таблицы, диаграммы, графики и т. д.);

приемами безопасной организации своего личного пространства данных с использованием индивидуальных накопителей данных, интернет-сервисов и т. п.;

основами соблюдения норм информационной этики и права;

познакомится с программными средствами для работы с аудио-визуальными данными и соответствующим понятийным аппаратом;

узнает о дискретном представлении аудио-визуальных данных.

*Выпускник получит возможность (в данном курсе и иной учебной деятельности):*

− узнать о данных от датчиков, например, датчиков роботизированных устройств;

− практиковаться в использовании основных видов прикладного программного обеспечения (редакторы текстов, электронные таблицы, браузеры и др.);

познакомиться с примерами использования математического моделирования в современном мире;

− познакомиться с принципами функционирования Интернета и сетевого взаимодействия между компьютерами, с методами поиска в Интернете;

познакомиться с постановкой вопроса о том, насколько достоверна полученная информация, подкреплена ли она доказательствами подлинности (пример: наличие электронной подписи); познакомиться с возможными подходами к оценке достоверности информации (пример: сравнение данных из разных источников);

узнать о том, что в сфере информатики и ИКТ существуют международные и национальные стандарты;

− узнать о структуре современных компьютеров и назначении их элементов;

получить представление об истории и тенденциях развития ИКТ;

− познакомиться с примерами использования ИКТ в современном мире;

получить представления о роботизированных устройствах и их использовании на производстве и в научных исследованиях.

## **II. СОДЕРЖАНИЕ УЧЕБНОГО ПРЕДМЕТА**

#### *5-6 класс*

<span id="page-24-0"></span>Структура содержания общеобразовательного предмета (курса) информатики в 5–6 классах основной школы может быть определена следующими укрупнёнными тематическими блоками (разделами):

- информация вокруг нас;
- информационные технологии;
- информационное моделирование;
- алгоритмика.

#### **Раздел 1. Информация вокруг нас (4 часа)**

Информация и информатика. Как человек получает информацию. Виды информации по способу получения.

Хранение информации. Память человека и память человечества. Носители информации.

Передача информации. Источник, канал, приёмник. Примеры передачи информации. Электронная почта.

Код, кодирование информации. Способы кодирования информации. Метод координат.

Формы представления информации. Текст как форма представления информации. Табличная форма представления информации. Наглядные формы представления информации.

Обработка информации. Разнообразие задач обработки информации. Изменение формы представления информации. Систематизация информации. Поиск информации. Получение новой информации. Преобразование информации по заданным правилам. Черные ящики. Преобразование информации путем рассуждений. Разработка плана действий и его запись. Задачи на переливания. Задачи на переправы.

Информация и знания. Чувственное познание окружающего мира. Абстрактное мышление. Понятие как форма мышления.

#### **Практические и контрольные работы:**

5 класс

1. Код, кодирование информации. Способы кодирования информации. Метод координат.

2. Преобразование информации путем рассуждений. Разработка плана действий и его запись. Задачи на переливания. Задачи на переправы.

3. Компьютерные объекты. Программы и документы. Файлы и папки. Основные правила именования файлов.

4. Элементы пользовательского интерфейса: рабочий стол; панель задач. Мышь, указатель мыши, действия с мышью. Управление компьютером с помощью мыши.

5. Компьютерные меню. Главное меню. Запуск программ. Окно программы и его компоненты. Диалоговые окна. Основные элементы управления, имеющиеся в диалоговых окнах.

6. Ввод информации в память компьютера. Клавиатура. Группы клавиш. Основная позиция пальцев на клавиатуре.

#### **Планируемые результаты:**

*Выпускник научится:*

- понимать и правильно применять на бытовом уровне понятий «информация», «информационный объект»;
- приводить примеры передачи, хранения и обработки информации в деятельности человека, в живой природе, обществе, технике;
- приводить примеры древних и современных информационных носителей;
- классифицировать информацию по способам её восприятия человеком, по формам представления на материальных носителях;
- кодировать и декодировать сообщения, используя простейшие коды;
- определять, информативно или нет некоторое сообщение, если известны способности конкретного субъекта к его восприятию.

Выпускникполучит возможность:

- сформировать представление об информации как одном из основных понятий современной науки, об информационных процессах и их роли в современном мире;
- сформировать представление о способах кодирования информации;
- преобразовывать информацию по заданным правилам и путём рассуждений;
- научиться решать логические задачи на установление взаимного соответствия с использованием таблиц;
- приводить примеры единичных и общих понятий, отношений между понятиями:
- для объектов окружающей действительности указывать их признаки свойства, действия, поведение, состояния;
- называть отношения, связывающие данный объект с другими объектами;
- осуществлять деление заданного множества объектов на классы по заданному или самостоятельно выбранному признаку — основанию классификации;
- приводить примеры материальных, нематериальных и смешанных систем;

#### Раздел 2. Информационные технологии (6 часов)

Компьютер – универсальная машина для работы с информацией. Техника безопасности и организация рабочего места.

Основные устройства компьютера, в том числе устройства для ввода информации (текста, звука, изображения) в компьютер.

Компьютерные объекты. Программы и документы. Файлы и папки. Основные правила именования файлов.

Элементы пользовательского интерфейса: рабочий стол; панель задач. Мышь, указатель мыши, действия с мышью. Управление компьютером с помощью мыши. Компьютерные меню. Главное меню. Запуск программ. Окно программы и его компоненты. Диалоговые окна. Основные элементы управления, имеющиеся в диалоговых окнах.

Ввод информации в память компьютера. Клавиатура. Группы клавиш. Основная позиция пальцев на клавиатуре.

Текстовый редактор. Правила ввода текста. Слово, предложение, абзац. Приёмы редактирования (вставка, удаление и замена символов). Фрагмент. Перемещение и удаление фрагментов. Буфер обмена. Копирование фрагментов. Проверка правописания, расстановка переносов. Форматирование символов (шрифт, размер, начертание, цвет). Форматирование абзацев (выравнивание, отступ первой строки, междустрочный интервал Создание и форматирование списков. Вставка в документ таблицы, ее и др.). форматирование и заполнение данными.

Компьютерная графика. Простейший графический редактор. Инструменты графического редактора. Инструменты создания простейших графических объектов. Исправление ошибок и внесение изменений. Работа с фрагментами: удаление, перемещение, копирование. Преобразование фрагментов. Устройства ввода графической информации.

Мультимедийная презентация. Описание последовательно развивающихся событий (сюжет). Анимация. Возможности настройки анимации в редакторе презентаций. Создание эффекта движения с помощью смены последовательности рисунков.

Практические и контрольные работы:

5 класс

1. Приёмы редактирования (вставка, удаление и замена символов).

2. Фрагмент. Перемещение и удаление фрагментов. Буфер обмена. Копирование фрагментов. Проверка правописания, расстановка переносов.

3. Форматирование символов (шрифт, размер, начертание, цвет).

4. Форматирование абзацев (выравнивание, отступ первой строки, междустрочный интервал и др.).

5. Создание и форматирование списков.

6. Вставка в локумент таблицы, ее форматирование и заполнение данными.

7. Инструменты графического редактора. Инструменты создания простейших графических объектов.

8. Исправление ошибок и внесение изменений.

9. Работа с фрагментами: удаление, перемещение, копирование. Преобразование фрагментов.

- $10<sub>l</sub>$ Устройства ввода графической информации.
- $11.$ Контрольная работа за курс 5 класса.
- 6 класс
	- 1. Анимация.
	- 2. Возможности настройки анимации в редакторе презентаций.
	- 3. Создание эффекта движения с помощью смены последовательности рисунков.

#### Планируемые результаты:

Выпускник научится:

- определять устройства компьютера (основные и подключаемые) и выполняемые ими функции;
- различать программное и аппаратное обеспечение компьютера;
- запускать на выполнение программу, работать с ней, закрывать программу;
- создавать, переименовывать, перемещать, копировать и удалять файлы;
- работать с основными элементами пользовательского интерфейса: использовать меню, обращаться за справкой, работать с окнами (изменять размеры и перемещать окна, реагировать на диалоговые окна);
- вводить информацию в компьютер с помощью клавиатуры и мыши;
- выполнять арифметические вычисления с помощью программы Калькулятор;
- применять текстовый редактор для набора, редактирования и форматирования простейших текстов на русском и иностранном языках;
- выделять, перемещать и удалять фрагменты текста; создавать тексты с повторяющимися фрагментами;
- использовать простые способы форматирования (выделение жирным шрифтом,  $\bullet$ курсивом, изменение величины шрифта) текстов;
- создавать и форматировать списки;
- создавать, форматировать и заполнять данными таблицы;
- создавать круговые и столбиковые диаграммы;
- применять простейший графический редактор для создания и редактирования простых рисунков;
- использовать основные приёмы создания презентаций в редакторах презентаций;
- осуществлять поиск информации в сети Интернет с использованием простых запросов (по одному признаку);
- ориентироваться на интернет-сайтах (нажать указатель, вернуться, перейти на главную страницу);
- $\bullet$ соблюдать требования к организации компьютерного рабочего места, требования безопасности и гигиены при работе со средствами ИКТ.

*Выпускник получит возможность:*

- овладеть приёмами квалифицированного клавиатурного письма;
- научиться систематизировать (упорядочивать) файлы и папки;
- сформировать представления об основных возможностях графического интерфейса и правилах организации индивидуального информационного пространства;
- расширить знания о назначении и функциях программного обеспечения компьютера; приобрести опыт решения задач из разных сфер человеческой деятельности с применение средств информационных технологий;
- создавать объемные текстовые документы, включающие списки, таблицы, диаграммы, рисунки;
- осуществлять орфографический контроль в текстовом документе с помощью средств текстового процессора;
- оформлять текст в соответствии с заданными требованиями к шрифту, его начертанию, размеру и цвету, к выравниванию текста;
- видоизменять готовые графические изображения с помощью средств графического редактора;
- научиться создавать сложные графические объекты с повторяющимися и /или преобразованными фрагментами;
- научиться создавать на заданную тему мультимедийную презентацию с гиперссылками, слайды которой содержат тексты, звуки, графические изображения; демонстрировать презентацию на экране компьютера или с помощью проектора;
- научиться работать с электронной почтой (регистрировать почтовый ящик и пересылать сообщения);
- научиться сохранять для индивидуального использования найденные в сети Интернет материалы;
- расширить представления об этических нормах работы с информационными объектами.

#### **Раздел 3. Информационное моделирование (12 часов)**

Объекты и их имена. Признаки объектов: свойства, действия, поведение, состояния. Отношения объектов. Разновидности объектов и их классификация. Состав объектов. Системы объектов.

Модели объектов и их назначение. Информационные модели. Словесные информационные модели. Простейшие математические модели.

Табличные информационные модели. Структура и правила оформления таблицы. Простые таблицы. Табличное решение логических задач.

Вычислительные таблицы. Графики и диаграммы. Наглядное представление о соотношении величин. Визуализация многорядных данных.

Многообразие схем. Информационные модели на графах. Деревья.

#### **Практические и контрольные работы:**

6 класс

1. Персональный компьютер как система. Операционная система.

- 2. Файловая система.
- 3. Контрольная работа «Объекты и системы»
- 4. Словесные информационные модели.

5. Табличные информационные модели. Структура и правила оформления таблицы. Простые таблицы.

6. Вычислительные таблицы.

7. Графики и диаграммы. Наглядное представление о соотношении величин. Визуализация многорядных данных.

- 8. Информационные модели на графах. Деревья.
- 9. Контрольная работа «Информационные модели»

#### **Планируемые результаты:**

*Выпускник научится:*

- понимать сущность понятий «модель», «информационная модель»;
- различать натурные и информационные модели, приводить их примеры;
- «читать» информационные модели (простые таблицы, круговые и столбиковые диаграммы, схемы и др.), встречающиеся в повседневной жизни;
- перекодировать информацию из одной пространственно-графической или знаковосимволической формы в другую, в том числе использовать графическое представление (визуализацию) числовой информации;
- строить простые информационные модели объектов из различных предметных областей.

*Выпускник получит возможность:*

- сформировать начальные представления о о назначении и области применения моделей; о моделировании как методе научного познания;
- приводить примеры образных, знаковых и смешанных информационных моделей;
- познакомится с правилами построения табличных моделей, схем, графов, деревьев;
- выбирать форму представления данных (таблица, схема, график, диаграмма, граф, дерево) в соответствии с поставленной задачей.

#### **Раздел 4. Алгоритмика (4 часа)**

Понятие исполнителя. Неформальные и формальные исполнители. Учебные исполнители (Черепаха, Кузнечик, Водолей и др.) как примеры формальных исполнителей. Их назначение, среда, режим работы, система команд. Управление исполнителями с помощью команд и их последовательностей.

Что такое алгоритм. Различные формы записи алгоритмов (нумерованный список, таблица, блок-схема). Примеры линейных алгоритмов, алгоритмов с ветвлениями и повторениями (в повседневной жизни, в литературных произведениях, на уроках математики и т.д.).

Составление алгоритмов (линейных, с ветвлениями и циклами) для управления исполнителями Чертёжник, Водолей и др.

#### **Практические и контрольные работы:**

1. Учебные исполнители (Черепаха, Кузнечик, Водолей и др.) как примеры формальных исполнителей. Их назначение, среда, режим работы, система команд.

- **2.** Управление исполнителями с помощью команд и их последовательностей.
- 3. Составление линейных алгоритмов для управления исполнителем Чертёжник.
- 4. Составление алгоритмов с ветвлениями для управления исполнителем Чертёжник.
- 5. Составление алгоритмов с циклами для управления исполнителем Чертёжник.
- 6. Контрольная работа за курс 6 класса.

#### **Планируемые результаты:**

*Выпускникнаучится:*

- понимать смысл понятия «алгоритм», приводить примеры алгоритмов;
- понимать термины «исполнитель», «формальный исполнитель», «среда исполнителя», «система команд исполнителя»; приводить примеры формальных и неформальных исполнителей;
- осуществлять управление имеющимся формальным исполнителем;
- понимать правила записи и выполнения алгоритмов, содержащих алгоритмические конструкции «следование», «ветвление», «цикл»;
- подбирать алгоритмическую конструкцию, соответствующую заданной ситуации;
- исполнять линейный алгоритм для формального исполнителя с заданной системой команд;
- разрабатывать план действий для решения задач на переправы, переливания и пр.; *Выпускник получит возможность:*
- исполнять алгоритмы, содержащие ветвления и повторения, для формального исполнителя с заданной системой команд;
- по данному алгоритму определять, для решения какой задачи он предназначен;
- разрабатывать в среде формального исполнителя короткие алгоритмы, содержащие базовые алгоритмические конструкции и вспомогательные алгоритмы.

## *7-9 класс*

Структура содержания общеобразовательного предмета (курса) информатики в 7–9 классах основной школы может быть определена следующими укрупнёнными тематическими блоками (разделами):

- введение в информатику;
- алгоритмы и начала программирования;
- информационные и коммуникационные технологии.

#### **Раздел 1. Введение в информатику (38 часов)**

Информация. Информационный объект. Информационный процесс. Субъективные характеристики информации, зависящие от личности получателя информации и обстоятельств получения информации: «важность», «своевременность», «достоверность», «актуальность» и т.п.

Представление информации. Формы представления информации. Язык как способ представления информации: естественные и формальные языки. Алфавит, мощность алфавита.

Кодирование информации.Исторические примеры кодирования. Универсальность дискретного (цифрового, в том числе двоичного) кодирования. Двоичный алфавит. Двоичный код. Разрядность двоичного кода. Связь разрядности двоичного кода и количества кодовых комбинаций.

Понятие о непозиционных и позиционных системах счисления. Знакомство с двоичной, восьмеричной и шестнадцатеричной системами счисления, запись в них целых десятичных чисел от 0 до 256. Перевод небольших целых чисел из двоичной системы счисления в десятичную. Двоичная арифметика.

Компьютерное представление текстовой информации.Кодовые таблицы.Американский стандартный код для обмена информацией, примеры кодирования букв национальных алфавитов. Представление о стандарте Юникод.

Возможность дискретного представления аудио-визуальных данных (рисунки, картины, фотографии, устная речь, музыка, кинофильмы).Стандарты хранения аудиовизуальной информации.

Размер (длина) сообщения как мера количества содержащейся в нём информации. Достоинства и недостатки такого подхода. Другие подходы к измерению количества информации. Единицы измерения количества информации.

Основные виды информационных процессов: хранение, передача и обработка информации. Примеры информационных процессов в системах различной природы; их роль в современном мире.

Хранение информации. Носители информации (бумажные, магнитные, оптические, флэш-память). Качественные и количественные характеристики современных носителей информации: объем информации, хранящейся на носителе; скорости записи и чтения информации. Хранилища информации. Сетевое хранение информации.

Передача информации. Источник, информационный канал, приёмник информации. Скорость передачи информации. Пропускная способность канала. Передача информации в современных системах связи.

Обработка информации. Обработка, связанная с получением новой информации. Обработка, связанная с изменением формы, но не изменяющая содержание информации. Поиск информации.

Управление, управляющая и управляемая системы, прямая и обратная связь. Управление в живой природе, обществе и технике.

Модели и моделирование. Понятия натурной и информационной моделей объекта (предмета, процесса или явления). Модели в математике, физике, литературе, биологии и т.д. Использование моделей в практической деятельности. Виды информационных моделей (словесное описание, таблица, график, диаграмма, формула, чертёж, граф, дерево, список и др.) и их назначение. Оценка адекватности модели моделируемому объекту и целям моделирования.

Графы, деревья, списки и их применение при моделировании природных и общественных процессов и явлений.

Компьютерное моделирование. Примеры использования компьютерных моделей при решении научно-технических задач. Представление о цикле компьютерного моделирования: построение математической модели, ее программная реализация, проведение компьютерного эксперимента, анализ его результатов, уточнение модели.

Логика высказываний (элементы алгебры логики). Логические значения, операции (логическое отрицание, логическое умножение, логическое сложение), выражения, таблицы истинности.

**Практические и контрольные работы:** 7 класс

1. Основные операции при работе с файлами: создание, редактирование, копирование, перемещение, удаление.

2. Поиск в файловой системе. Архивирование и разархивирование.

*3. Контрольная работа № 2 «Компьютер – универсальное устройство обработки данных. Файловая система»*

4. Оценка количественных параметров, связанных с представлением и хранением изображений и звуковых файлов.

*5. Контрольная работа за курс 7 класса*

8 класс

1. Перевод натуральных чисел из десятичной системы счисления в двоичную и из двоичной в десятичную.

2. Перевод натуральных чисел из десятичной системы счисления в восьмеричную, шестнадцатеричную и обратно.

3. Перевод натуральных чисел из двоичной системы счисления в восьмеричную и шестнадцатеричную и обратно.

4. Арифметические действия в системах счисления.

*5. Контрольная работа№1 «Системы счисления»*

6. Построение таблиц истинности для логических выражений.

7. Расчет количества вариантов: формулы перемножения и сложения количества вариантов.

8. Определение количества элементов во множествах, полученных из двух или трех базовых множеств с помощью операций объединения, пересечения и дополнения.

*9. Контрольная работа №2 «Элементы комбинаторики, теории множеств и математической логики»*

#### 9 класс

1. Примеры использования математических (компьютерных) моделей при решении научно-технических задач. Представление о цикле моделирования: построение математической модели, ее программная реализация, проверка на простых примерах (тестирование), проведение компьютерного эксперимента, анализ его результатов, уточнение молели.

2. Решение задач по теории графов, деревьев.

### Планируемые результаты:

## Выпускник научится:

- $\bullet$ декодировать кодировать информацию  $\mathbf{M}$ при заданных правилах кодирования;
- оперировать единицами измерения количества информации;
- оценивать количественные параметры информационных объектов и процессов (объём памяти, необходимый для хранения информации; время передачи информации и др.);
- записывать в двоичной системе целые числа от 0 до 256;
- составлять логические выражения с операциями И, ИЛИ, НЕ; определять значение логического выражения; строить таблицы истинности;
- анализировать информационные модели (таблицы, графики, диаграммы,  $\bullet$ схемы и др.);
- перекодировать информацию из одной пространственно-графической или  $\bullet$ знаково-символической формы в другую, в том числе использовать графическое представление (визуализацию) числовой информации;
- выбирать форму представления данных (таблица, схема, график, диаграмма) в  $\bullet$ соответствии с поставленной задачей;
- строить простые информационные модели объектов и процессов из различных предметных областей с использованием типовых средств (таблиц, графиков, диаграмм, формул и пр.), оценивать адекватность построенной модели объекту-оригиналу и целям моделирования.

Выпускник получит возможность:

- углубить и развить представления о современной научной картине мира, об информации как одном из основных понятий современной науки, об информационных процессах и их роли в современном мире;
- научиться определять мощность алфавита, используемого для записи  $\bullet$ сообщения;
- научиться оценивать информационный объём сообщения, записанного символами произвольного алфавита
- переводить небольшие десятичные числа  $\overline{M}$ восьмеричной  $\bullet$  $\mathbf{u}$ шестнадцатеричной системы счисления в десятичную систему счисления;
- познакомиться с тем, как информация представляется в компьютере, в том  $\bullet$ числе с двоичным кодированием текстов, графических изображений, звука;
- научиться решать логические задачи с использованием таблиц истинности;
- научиться решать логические задачи путем составления логических выражений и их преобразования с использованием основных свойств логических операций.
- $\bullet$ сформировать представление о моделировании как методе научного познания; о компьютерных моделях и их использовании для исследования объектов окружающего мира;
- познакомиться с примерами использования графов и деревьев при описании  $\bullet$ реальных объектов и процессов

 $\bullet$ научиться строить математическую модель задачи - выделять исходные данные и результаты, выявлять соотношения между ними.

#### Разлел 2. Алгоритмы и начала программирования (28 часов)

Понятие исполнителя. Неформальные и формальные исполнители. Учебные исполнители (Робот, Чертёжник, Черепаха, Кузнечик, Водолей) как примеры формальных исполнителей. Их назначение, среда, режим работы, система команд.

Понятие алгоритма как формального описания последовательности действий исполнителя при заданных начальных данных. Свойства алгоритмов. Способы записи алгоритмов.

Алгоритмический язык – формальный язык для записи алгоритмов. Программа – запись алгоритма на алгоритмическом языке. Непосредственное и программное управление исполнителем.

Линейные алгоритмы. Алгоритмические конструкции, связанные с проверкой условий: ветвление и повторение. Разработка алгоритмов: разбиение задачи на подзадачи, понятие вспомогательного алгоритма.

Понятие простой величины. Типы величин: целые, вещественные, символьные, строковые, логические. Переменные и константы. Знакомство с табличными величинами (массивами). Алгоритм работы с величинами - план целенаправленных действий по проведению вычислений при заданных начальных данных с использованием промежуточных результатов.

Язык программирования. Основные правила одного из процедурных языков программирования (Паскаль, школьный алгоритмический язык и др.): правила представления данных; правила записи основных операторов (ввод, вывод, присваивание, ветвление, цикл) и вызова вспомогательных алгоритмов; правила записи программы.

Этапы решения задачи на компьютере: моделирование - разработка алгоритма запись программы - компьютерный эксперимент. Решение задач по разработке и выполнению программ в выбранной среде программирования.

## Практические и контрольные работы работы:

8 класс

1. Описание алгоритма с помощью блок-схем.

2. Проверка условия выполнения цикла до начала выполнения тела цикла и после выполнения тела цикла: постусловие и предусловие цикла. Инвариант цикла.

3. Запись алгоритмических конструкций в выбранном языке программирования.

4. Контрольная работа за курс 8 класса.

9 класс

1. Составление алгоритмов и программ по управлению исполнителями Робот, Черепашка, Чертежник и др.

2. Знакомство с алгоритмами решения задач. Реализации алгоритмов в выбранной среде программирования.

- а. нахождение минимального и максимального числа из двух, трех, четырех ланных чисел:
- b. нахождение всех корней заданного квадратного уравнения;
- с. заполнение числового массива в соответствии с формулой или путем ввода чисел;
- d. нахождение суммы элементов ланной конечной числовой последовательности или массива;
- е. нахождение минимального (максимального) элемента массива.

3. Знакомство с постановками более сложных задач обработки данных и алгоритмами их решения: сортировка массива, выполнение поэлементных операций с

массивами.

4. Обработка целых чисел, представленных записями в десятичной и двоичной системах счисления, нахождение наибольшего общего делителя (алгоритм Евклида).

5. Составление описание программы по образцу.

6. Определение возможных результатов работы алгоритма при данном множестве входных данных; определение возможных входных данных, приводящих к данному результату.

7. Контрольная работа №1 «Разработка алгоритмов и программ. Анализ алгоритмов»

8. Конструирование робота. Реализация алгоритмов "движение до препятствия", "следование вдоль линии" и т.п.

9. Анализ алгоритмов действий роботов. Испытание механизма робота, отладка программы управления роботом.

#### Планируемые результаты:

Выпускник научится:

- понимать смысл понятия «алгоритм» и широту сферы его применения; анализировать предлагаемые последовательности команд на предмет наличия у них таких свойств алгоритма как дискретность, детерминированность, понятность, результативность, массовость;
- $\bullet$ оперировать алгоритмическими конструкциями «следование», «ветвление», «цикл» (подбирать алгоритмическую конструкцию, соответствующую той или иной ситуации; переходить от записи алгоритмической конструкции на алгоритмическом языке к блок-схеме и обратно);
- понимать термины «исполнитель», «формальный исполнитель», «среда исполнителя», «система команд исполнителя» и др.; понимать ограничения, накладываемые средой исполнителя и системой команд, на круг задач, решаемых исполнителем;
- исполнять линейный алгоритм для формального исполнителя с заданной  $\bullet$ системой команд;
- составлять линейные алгоритмы, число команд в которых не превышает заданное;
- ученик научится исполнять записанный на естественном языке алгоритм, обрабатывающий цепочки символов.
- исполнять линейные алгоритмы, записанные на алгоритмическом языке.
- исполнять алгоритмы с ветвлениями, записанные на алгоритмическом языке;
- понимать правила записи и выполнения алгоритмов, содержащих цикл с параметром или цикл с условием продолжения работы;
- определять значения переменных после исполнения простейших циклических  $\bullet$ алгоритмов, записанных на алгоритмическом языке;
- разрабатывать и записывать на языке программирования короткие алгоритмы, содержащие базовые алгоритмические конструкции.

Выпускник получит возможность научиться:

- исполнять алгоритмы, содержащие ветвления и повторения, для  $\bullet$ формального исполнителя с заданной системой команд;
- составлять все возможные алгоритмы фиксированной ллины ЛЛЯ формального исполнителя с заданной системой команд;
- определять количество линейных алгоритмов, обеспечивающих решение  $\bullet$ поставленной задачи, которые могут быть составлены для формального исполнителя с заданной системой команд;
- подсчитывать количество тех или иных символов в цепочке символов, являющейся результатом работы алгоритма;
- по данному алгоритму определять, для решения какой задачи он предназначен;
- исполнять записанные на алгоритмическом языке циклические алгоритмы обработки одномерного массива чисел (суммирование всех элементов массива; суммирование элементов массива с определёнными индексами; суммирование элементов массива, с заданными свойствами; определение количества элементов массива с заданными свойствами; поиск наибольшего/ наименьшего элементов массива и др.);
- разрабатывать в среде формального исполнителя короткие алгоритмы, содержащие базовые алгоритмические конструкции;
- разрабатывать и записывать на языке программирования эффективные алгоритмы, содержащие базовые алгоритмические конструкции.

#### **Раздел 3. Информационные и коммуникационные технологии (33 часа)**

Компьютер как универсальное устройство обработки информации.

Основные компоненты персонального компьютера(процессор, оперативная и долговременная память, устройства ввода и вывода информации), их функции и основные характеристики (по состоянию на текущий период времени).

Программный принцип работы компьютера.

Состав и функции программного обеспечения: системное программное обеспечение, прикладное программное обеспечение, системы программирования. Правовые нормы использования программного обеспечения.

Файл. Каталог (директория). Файловая система.

Графический пользовательский интерфейс (рабочий стол, окна, диалоговые окна, меню). Оперирование компьютерными информационными объектами в нагляднографической форме: создание, именование, сохранение, удаление объектов, организация их семейств.Стандартизация пользовательского интерфейса персонального компьютера.

Размер файла. Архивирование файлов.

Гигиенические, эргономические и технические условия безопасной эксплуатации компьютера.

Обработка текстов. Текстовые документы и их структурные единицы (раздел, абзац, строка, слово, символ). Технологии создания текстовых документов. Создание и редактирование текстовых документов на компьютере (вставка, удаление и замена символов, работа с фрагментами текстов, проверка правописания, расстановка переносов). Форматирование символов (шрифт, размер, начертание, цвет). Форматирование абзацев (выравнивание, отступ первой строки, междустрочный интервал). Стилевое форматирование. Включение в текстовый документ списков, таблиц, диаграмм, формул и графических объектов. Гипертекст. Создание ссылок: сноски, оглавления, предметные указатели. Инструменты распознавания текстов и компьютерного перевода. Коллективная работа над документом. Примечания. Запись и выделение изменений. Форматирование страниц документа. Ориентация, размеры страницы, величина полей. Нумерация страниц. Колонтитулы. Сохранение документа в различных текстовых форматах.

Графическая информация. Формирование изображения на экране монитора. Компьютерное представление цвета. Компьютерная графика (растровая, векторная). Интерфейс графических редакторов. Форматы графических файлов.

Мультимедиа. Понятие технологии мультимедиа и области её применения. Звук и видео как составляющие мультимедиа. Компьютерные презентации. Дизайн презентации и макеты слайдов. Звуковая и видео информация.

Электронные (динамические) таблицы. Использование формул. Относительные, абсолютные и смешанные ссылки. Выполнение расчётов. Построение графиков и диаграмм. Понятие о сортировке (упорядочивании) данных.

Реляционные базы данных. Основные понятия, типы данных, системы управления базами данных и принципы работы с ними. Ввод и редактирование записей. Поиск, удаление и сортировка данных.

Коммуникационные технологии. Локальные и глобальные компьютерные сети. Интернет. Браузеры. Взаимодействие на основе компьютерных сетей: электронная почта, чат, форум, телеконференция, сайт. Информационные ресурсы компьютерных сетей: Всемирная паутина, файловые архивы, компьютерные энциклопедии и справочники. Поиск информации в файловой системе, базе данных, Интернете. Средства поиска информации: компьютерные каталоги, поисковые машины, запросыпо одному и нескольким признакам.

Проблема достоверности полученной информация. Возможные неформальные подходы к оценке достоверности информации (оценка надежности источника, сравнение данных из разных источников и в разные моменты времени и т.п.). Формальные подходы к доказательству достоверности полученной информации, предоставляемые современными ИКТ: электронная подпись, центры сертификации, сертифицированные сайты и документы и др.

Основы социальной информатики. Роль информации и ИКТ в жизни человека и общества. Примеры применения ИКТ: связь, информационные услуги, научнотехнические исследования, управление производством и проектирование промышленных изделий, анализ экспериментальных данных, образование (дистанционное обучение, образовательные источники).

Основные этапы развития ИКТ.

Информационная безопасность личности, государства, общества. Защита собственной информации от несанкционированного доступа. Компьютерные вирусы. Антивирусная профилактика.Базовые представления о правовых и этических аспектах использования компьютерных программ и работы в сети Интернет. Возможные негативные последствия (медицинские, социальные) повсеместного применения ИКТ в современном обществе.

#### **Практические и контрольные работы:**

7 класс

1. Кодирование символов одного алфавита с помощью кодовых слов в другом алфавите; кодовая таблица, декодирование.

2. Количество информации, содержащееся в сообщении.Зависимость количества кодовых комбинаций от разрядности кода.

*3. Контрольная работа № 1 «Информация и информационные процессы* 

4. Включение в текстовый документ списков, таблиц, и графических объектов.

5. Включение в текстовый документ диаграмм, формул, нумерации страниц, колонтитулов, ссылок и др.

6. Подготовка компьютерных презентаций.

7. Включение в презентацию аудиовизуальных объектов.

8. Операции редактирования графических объектов: изменение размера, сжатие изображения; обрезка, поворот, отражение.

9. Операции редактирования графических объектов: работа с областями (выделение, копирование, заливка цветом), коррекция цвета, яркости и контрастности.

10. Ввод изображений с использованием различных цифровых устройств (цифровых фотоаппаратов и микроскопов, видеокамер, сканеров и т. д.).

11. Знакомство с обработкой фотографий. Геометрические и стилевые преобразования.

9 класс

1. Поиск данных в готовой базе. Связи между таблицами.

2. Формулы с использованием абсолютной, относительной и смешанной адресации.

3. Преобразование формул при копировании.

4. Выделение диапазона таблицы и упорядочивание (сортировка) его элементов; построение графиков и диаграмм.

5. Интернет - сервисы: почтовая служба; справочные службы (карты, расписания и т. п.), поисковые службы, службы обновления программного обеспечения и др.

- 6. Приемы, повышающие безопасность работы в сети Интернет.
- 7. Контрольная работа за курс 9 класса

## Планируемые результаты:

Выпускник научится:

- называть функции и характеристики основных устройств компьютера;
- состав программного обеспечения современных  $\bullet$ описывать вилы  $\overline{M}$ компьютеров:
- подбирать программное обеспечение, соответствующее решаемой задаче;
- оперировать объектами файловой системы;
- применять основные правила создания текстовых документов;
- использовать средства автоматизации информационной деятельности при создании текстовых документов;
- основные приёмы обработки информации в электронных использовать таблицах;
- работать с формулами;
- визуализировать соотношения между числовыми величинами.
- осуществлять поиск информации в готовой базе данных;
- основам организации и функционирования компьютерных сетей;
- составлять запросы для поиска информации в Интернете;
- использовать основные приёмы создания презентаций в редакторах  $\bullet$ презентаций.

Выпускник получит возможность:

- научиться систематизировать знания о принципах организации файловой системы, основных возможностях графического интерфейса и правилах организации индивидуального информационного пространства;
- научиться систематизировать знания о назначении и функциях программного  $\bullet$ обеспечения компьютера; приобрести опыт решения задач из разных сфер человеческой деятельности с применение средств информационных технологий:
- $\bullet$ научиться проводить обработку большого массива данных с использованием средств электронной таблицы;
- $\bullet$ расширить представления о компьютерных сетях распространения и обмена информацией, об использовании информационных ресурсов общества с соблюдением соответствующих правовых и этических норм, требований информационной безопасности;
- научиться оценивать возможное количество результатов поиска информации  $\bullet$ в Интернете, полученных по тем или иным запросам.
- познакомиться с подходами к оценке достоверности информации (оценка  $\bullet$ надёжности источника, сравнение данных из разных источников и в разные моменты времени и т. п.);
- закрепить представления о требованиях техники безопасности, гигиены, эргономики и ресурсосбережения при работе со средствами информационных и коммуникационных технологий;
- сформировать понимание принципов действия различных средств их возможностей, технических и экономических ограничений.

*Резерв – 2 часа*

## **III ТЕМАТИЧЕСКОЕ ПЛАНИРОВАНИЕ**

<span id="page-38-0"></span>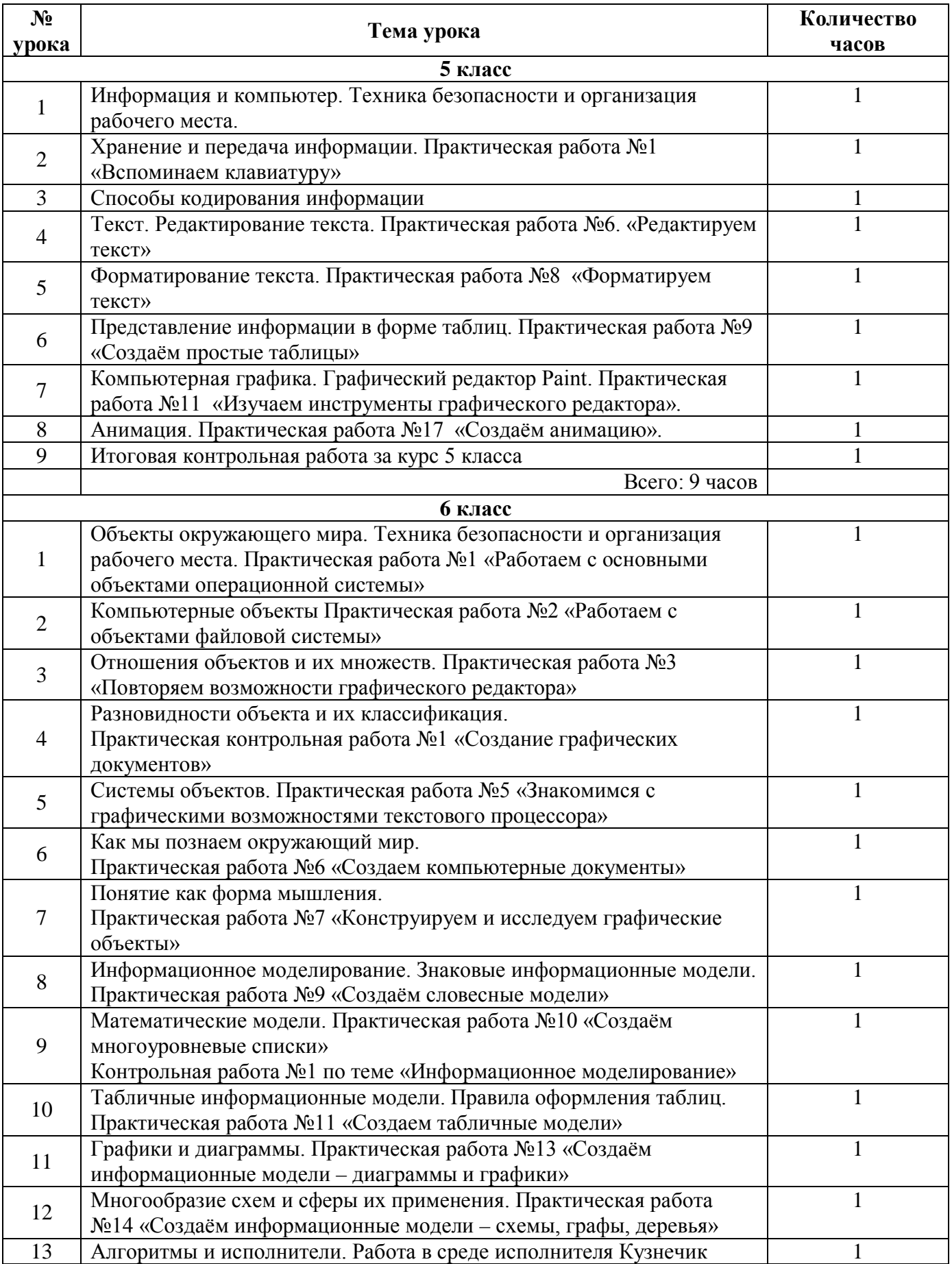

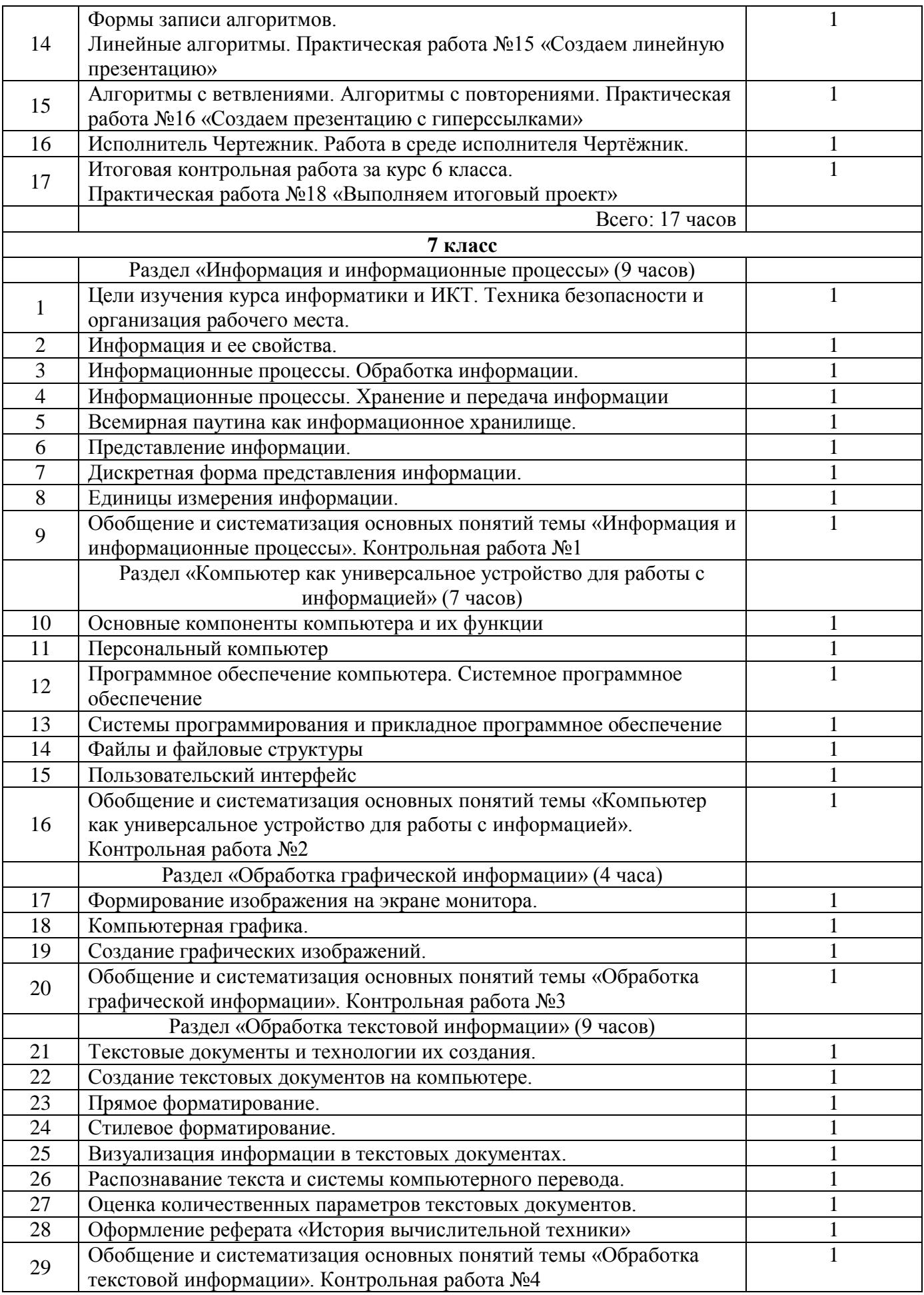

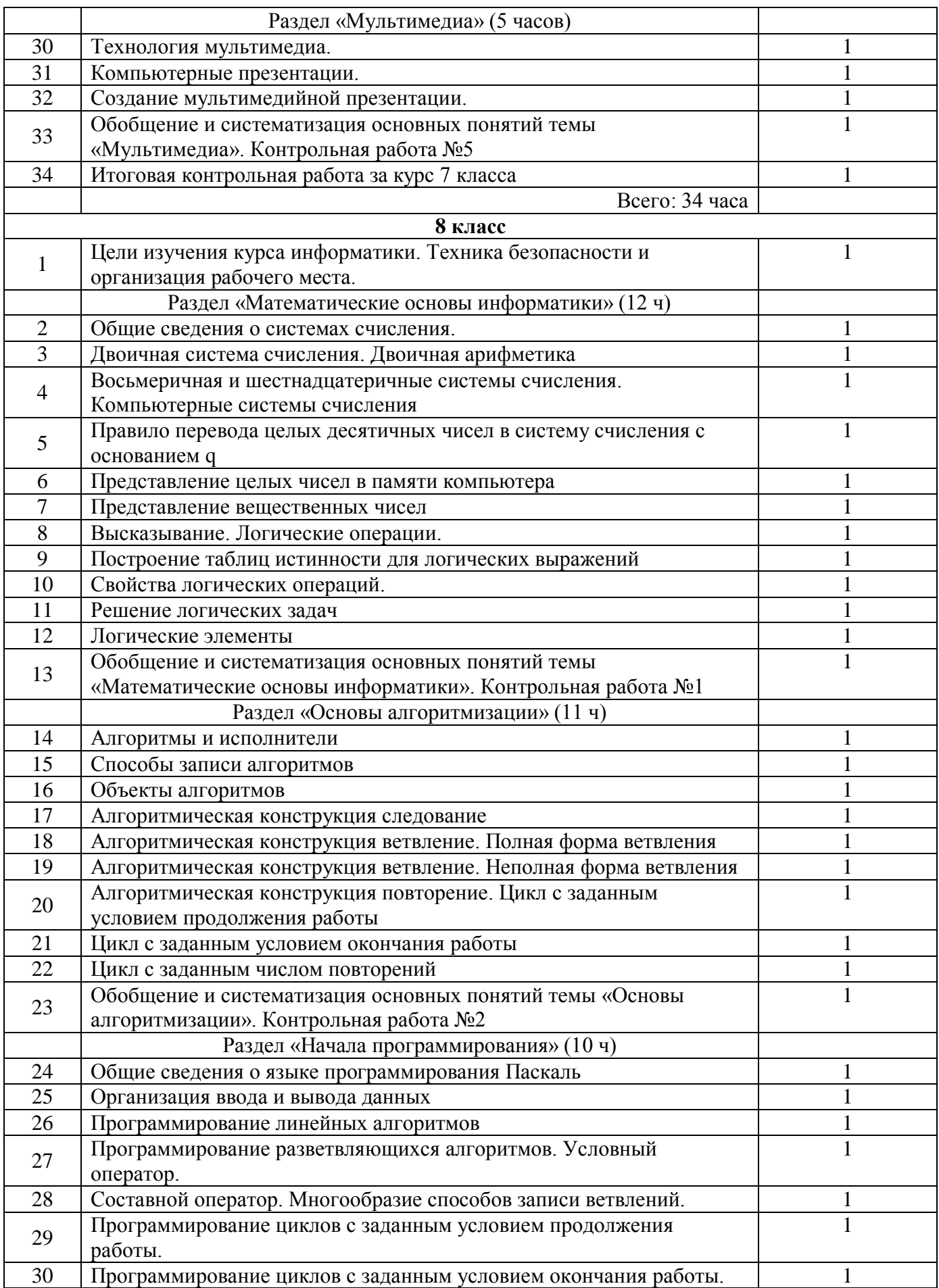

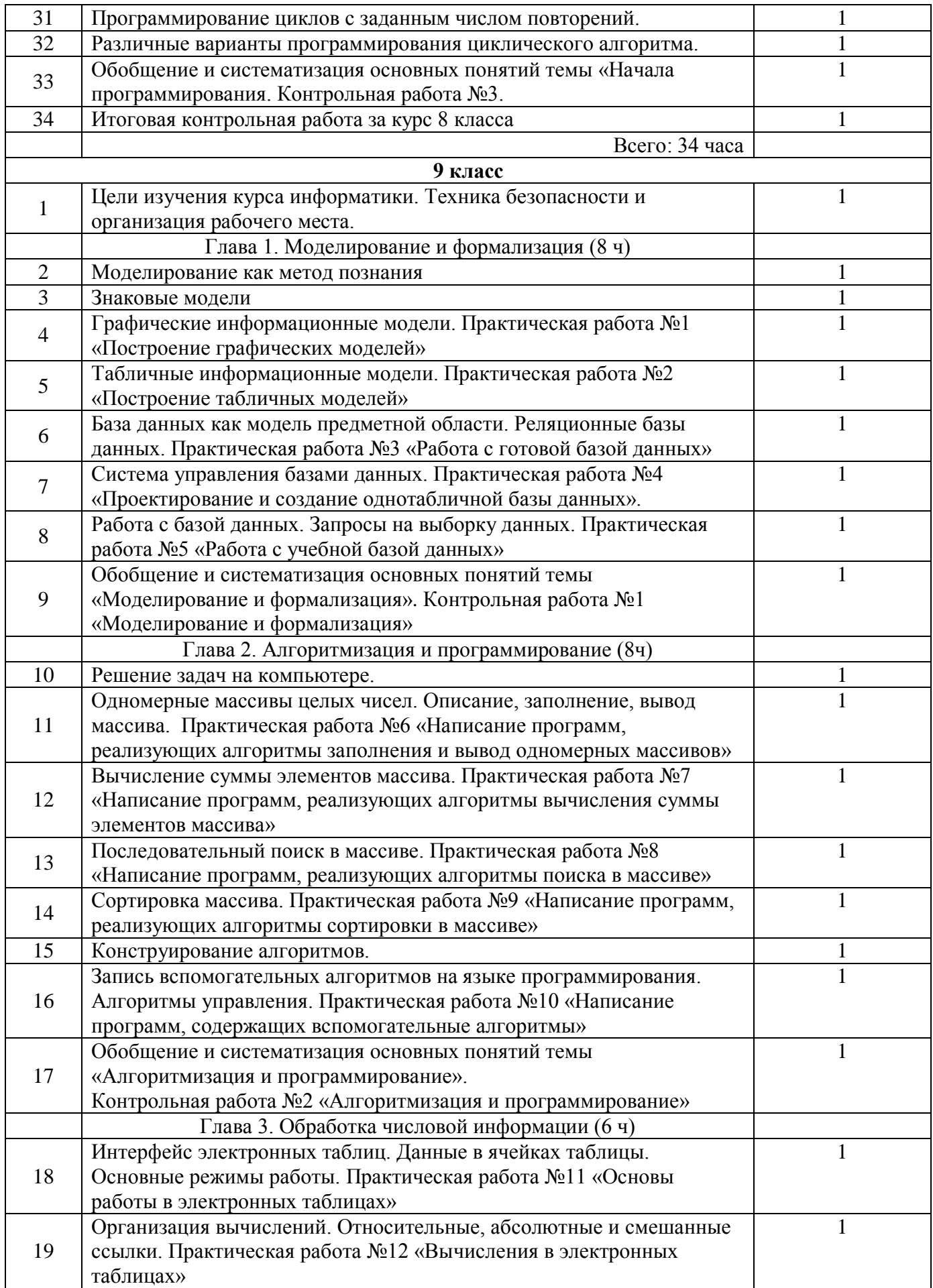

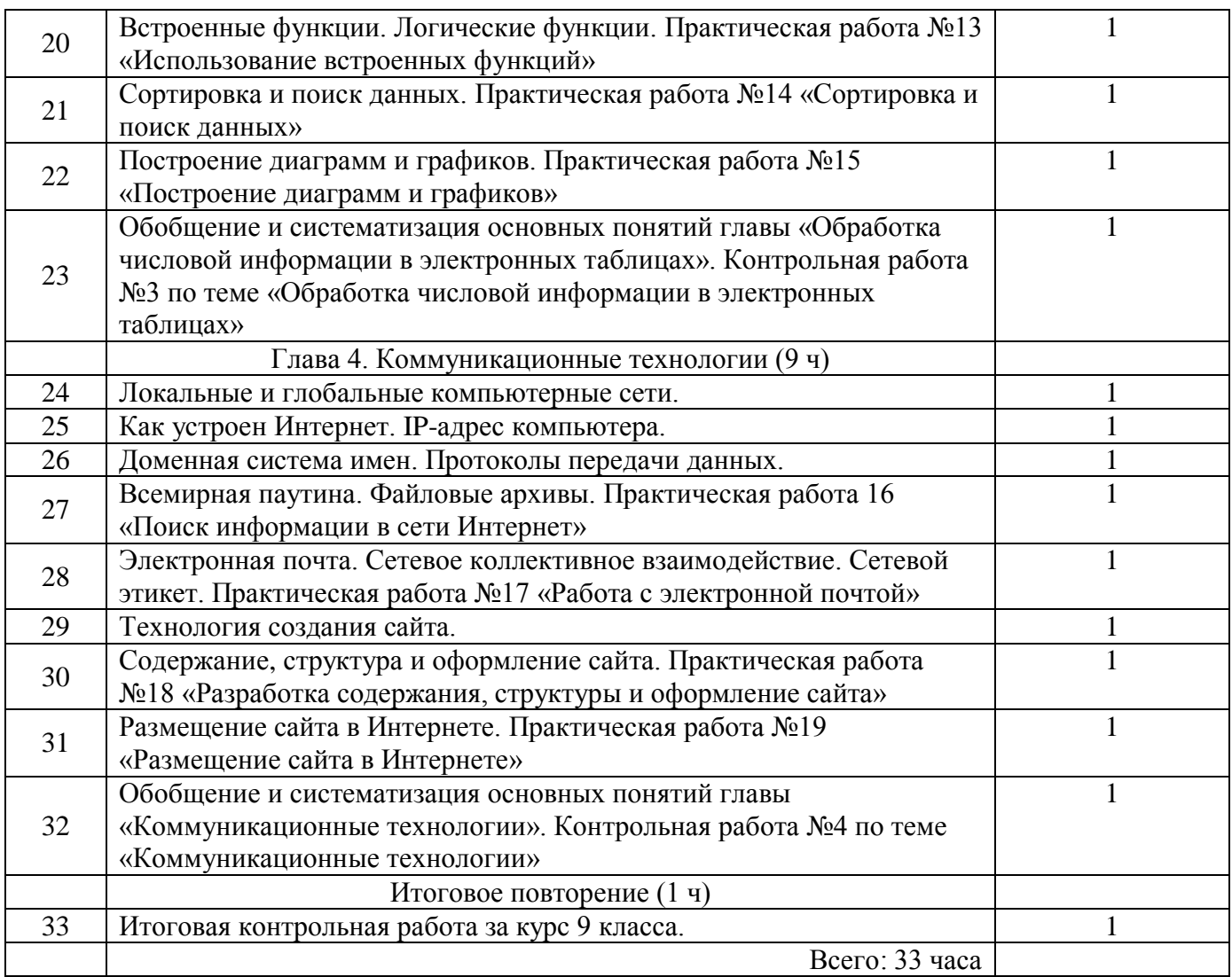